# Package 'hexbin'

March 21, 2023

<span id="page-0-0"></span>Version 1.28.3

Title Hexagonal Binning Routines

Author Dan Carr <dcarr@voxel.galaxy.gmu.edu>, ported by Nicholas Lewin-Koh and Martin Maechler <maechler@stat.math.ethz.ch>, contains copies of lattice functions written by Deepayan Sarkar <deepayan.sarkar@r-project.org>

Maintainer Edzer Pebesma <edzer.pebesma@uni-muenster.de>

**Depends**  $R$  ( $>= 2.0.1$ ), methods

Imports lattice, grid, graphics, grDevices, stats, utils

Suggests marray, affy, Biobase, limma, knitr

Description Binning and plotting functions for hexagonal bins.

Collate lattice.R BTC.R BTY.R grid.hexagons.R grid.hexlegend.R hbox.R hdiffplot.R hexbinList.R hexbinplot.R hexbin.s4.R hexpanel.R hexplom.R hexPlotMA.R hexutil.R hexViewport.R HO.R LINGRAY.R LOCS.R MAG.R RB.R smoothHexbin.R

License GPL-2

VignetteBuilder knitr

NeedsCompilation yes

URL <https://github.com/edzer/hexbin>

Repository CRAN

Date/Publication 2023-03-21 21:40:05 UTC

# R topics documented:

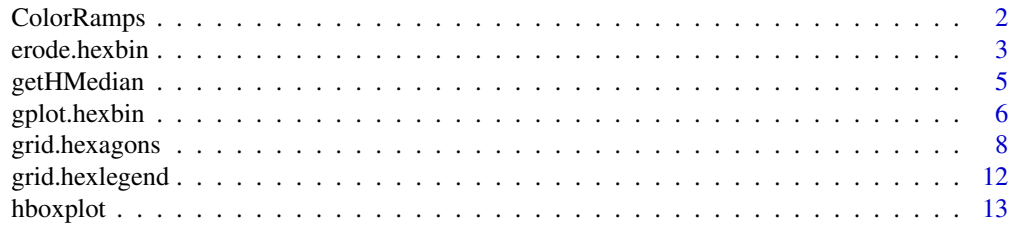

<span id="page-1-0"></span>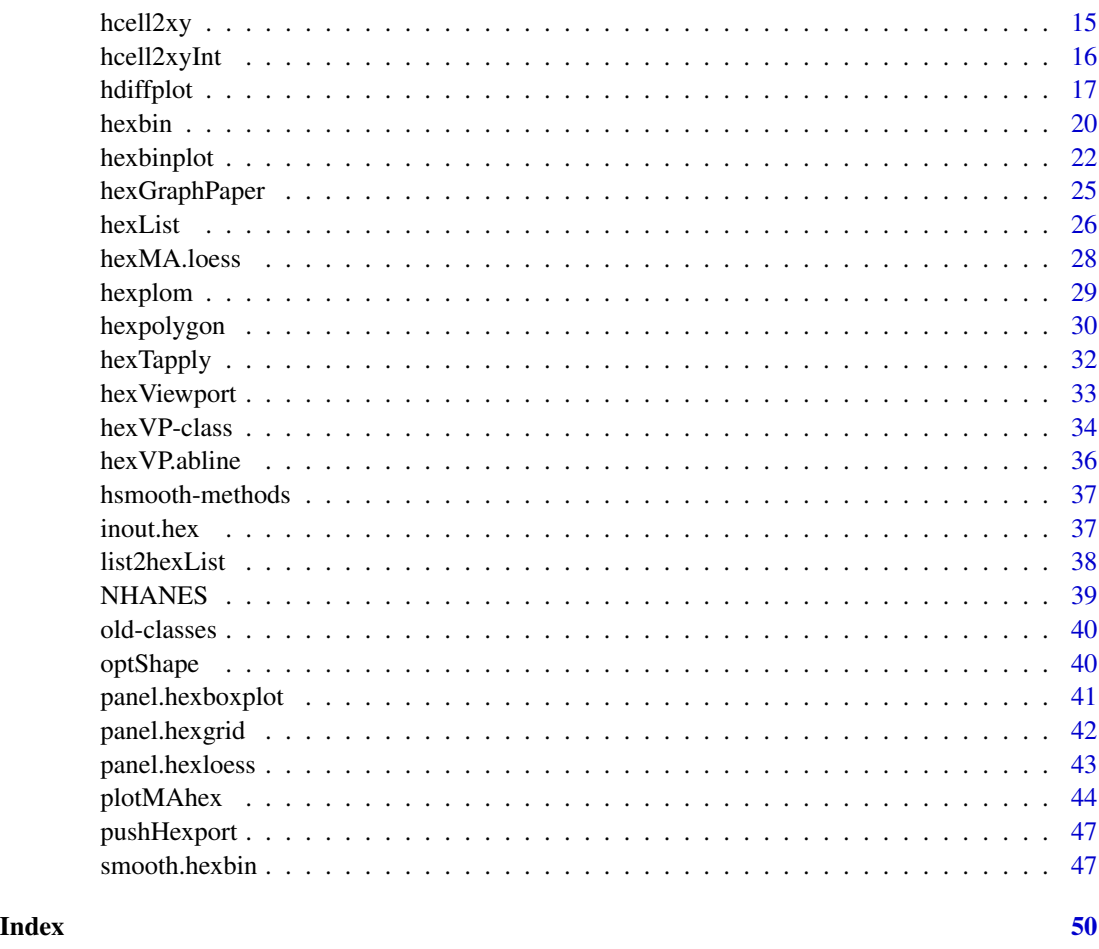

ColorRamps *Color Ramps on Perceptually Linear Scales*

# <span id="page-1-1"></span>Description

Functions for returning colors on perceptually linear scales, where steps correspond to 'just detectable differences'.

# Usage

```
LinGray (n, beg=1, end=92)
BTC (n, beg=1, end=256)
LinOCS (n, beg=1, end=256)
heat.ob (n, beg=1, end=256)
magent (n, beg=1, end=256)
plinrain(n, beg=1, end=256)
```
#### <span id="page-2-0"></span>erode.hexbin 3

#### **Arguments**

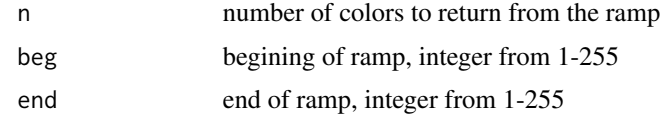

#### Details

Several precalulated color ramps, that are on a perceptually linear color scale. A perceptually linear color scale is a scale where each jump corresponds to a "just detectable difference" in color and the scale is percieved as linear by the human eye (emprically determined).

When using the ramps, if beg is less than end the ramp will be reversed.

# Value

returns an array of colors

#### Author(s)

Nicholas Lewin-Koh

# References

Haim Levkowitz (1997) *Color Theory and Modeling for Computer Graphics, Visualization, and Multimedia Applications*. Kluwer Academic Publishers, Boston/London/Dordrecht. [http://www.](http://www.cs.uml.edu/~haim/ColorCenter/) [cs.uml.edu/~haim/ColorCenter/](http://www.cs.uml.edu/~haim/ColorCenter/)

#### See Also

[rainbow](#page-0-0), [terrain.colors](#page-0-0), [rgb](#page-0-0), [hsv](#page-0-0)

#### Examples

```
h <- hexbin(rnorm(10000),rnorm(10000))
plot(h, colramp= BTY)
## looks better if you shave the tails:
plot(h, colramp= function(n){LinOCS(n,beg=15,end=225)})
```
<span id="page-2-1"></span>erode.hexbin *Erosion of a Hexagon Count Image*

#### <span id="page-2-2"></span>Description

This erosion algorithm removes counts from hexagon cells at a rate proportional to the cells' exposed surface area. When a cell becomes empty, algorithm removes the emptied cell and notes the removal order. Cell removal increases the exposure of any neighboring cells. The last cell removed is a type of bivariate median.

#### <span id="page-3-0"></span>Usage

```
\text{erode}(\text{hbin}, \text{cdfcut} = 0.5)erode.hexbin(hbin, cdfcut = 0.5)
```
#### Arguments

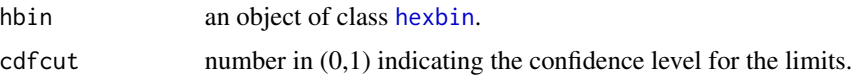

# Details

The algorithm extracts high count cells with containing a given fraction (cdfcut) of the total counts. The algorithm extracts all cells if cdfcut=0. The algorithm performs gray-level erosion on the extracted cells. Each erosion cycle removes counts from cells. The counts removed for each cell are a multiple of the cell's exposed-face count. The algorithm choses the multiple so at least one cell will be empty or have a count deficit on each erosion cycle. The erode vector contain an erosion number for each cell. The value of erode is

6\*erosion\_cycle\_at\_cell\_removal - cell\_deficit\_at\_removal

Cells with low values are eroded first. The cell with the highest erosion number is a candidate bivariate median. A few ties in erode are common.

#### Value

An "erodebin" object (with all the slots from hbin) and additionally with high count cells and a component erode that gives the erosion order.

#### See Also

[hexbin](#page-19-1), [smooth.hexbin](#page-46-1), [hcell2xy](#page-14-1), [gplot.hexbin](#page-5-1), [grid.hexagons](#page-7-1), [grid.hexlegend](#page-11-1)

```
set.seed(153)
x <- rnorm(10000)
y <- rnorm(10000)
bin \leq hexbin(x,y)
```

```
smbin <- smooth.hexbin(bin)
erodebin <- erode.hexbin(smbin, cdfcut=.5)
plot(erodebin)
```

```
## bivariate boxplot
hboxplot(erodebin, main = "hboxplot(erodebin)")
```

```
# show erosion order
plot(bin,style= "lat", minarea=1, maxarea=1,
```
# <span id="page-4-0"></span>getHMedian 5

```
legend=FALSE, border=gray(.7))
grid.hexagons(erodebin,style= "lat", minarea=1, maxarea=1,pen="green")
xy <- hcell2xy(erodebin)
library("grid")
grid.text(lab = as.character(erodebin@erode), xy$x, xy$y,
         gp = gpar(col="while", cex=0.65))
```
getHMedian *Get coordiantes of the median cell after the erode operation*

# **Description**

A method for a eroded hexbin object to extract the coordinates of the median cell. The median is simply the cell with the highest erosion number or the last cell to be eroded.

#### Usage

getHMedian(ebin)

#### Arguments

ebin result of [erode.hexbin\(](#page-2-1)).

# Methods

ebin = "erodebin" ...

# See Also

[erode.hexbin](#page-2-1)

```
set.seed(153)
x <- rnorm(10000)
y <- rnorm(10000)
bin <- hexbin(x,y)
```

```
smbin <- smooth.hexbin(bin)
erodebin <- erode.hexbin(smbin, cdfcut=.5)
getHMedian(erodebin)
```
#### Description

Plots Hexagons visualizing the counts in an hexbin object. Different styles are availables. Provides a legend indicating the count representations.

#### Usage

```
gplot.hexbin(x, style = "colorscale", legend = 1.2, Icex = 1,minarea = 0.04, maxarea = 0.8, mincnt = 1, maxcnt = max(x@count),
     trans = NULL, inv = NULL, colorcut = seq(0, 1, length = min(17, maxcnt)),border = NULL, density = NULL, pen = NULL,
     colramp = function(n) LinGray(n, beg = 90, end = 15),
     xlab = "", ylab = "", main = "", newpage = TRUE,
     type = c("p", "l", "n"), xaxt = c("s", "n"), yaxt = c("s", "n"),
     clip = "on", verbose = getOption("verbose"))
```

```
## S4 method for signature 'hexbin,missing'
plot(x, style = "colorscale", legend = 1.2, Icex = 1,minarea = 0.04, maxarea = 0.8, mincnt = 1, maxcnt = max(x@count),
     trans = NULL, inv = NULL, colorcut = seq(0, 1, length = min(17, maxcnt)),border = NULL, density = NULL, pen = NULL,
     colramp = function(n) LinGray(n, beg = 90, end = 15),
     xlab = "", ylab = "", main = "", newpage = TRUE,
     type = c("p", "1", "n"), xaxt = c("s", "n"), yaxt = c("s", "n"),clip = "on", verbose = getOption("verbose"))
```
#### **Arguments**

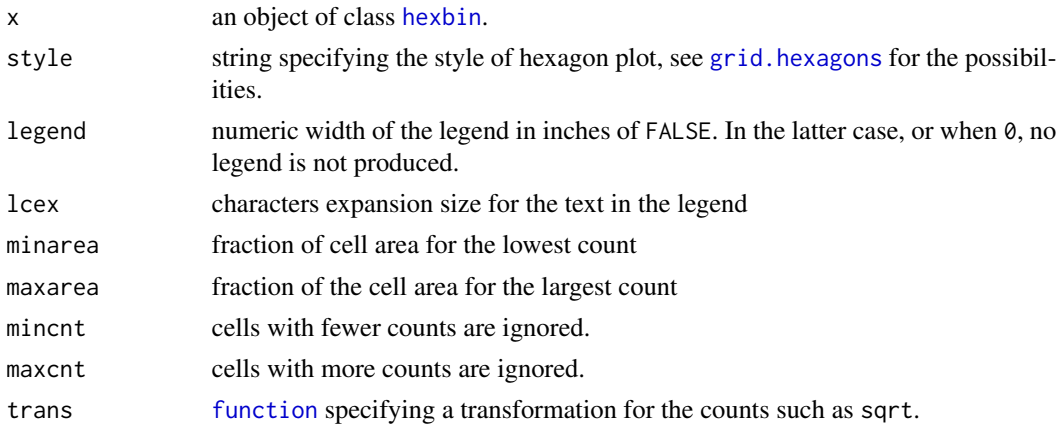

# <span id="page-6-0"></span>gplot.hexbin 7

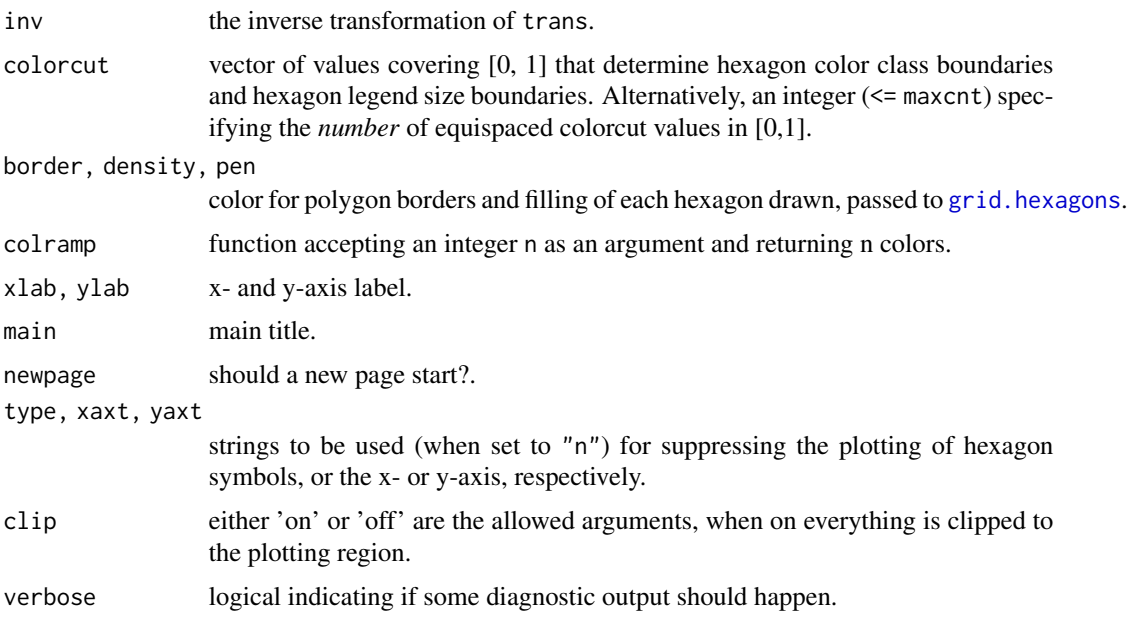

# Details

This is the (S4) [plot](#page-0-0) method for [hexbin](#page-19-1) (and erodebin) objects [\(erodebin-class\)](#page-2-2).

To use the standalone function gplot.hexbin() is *deprecated*. For style, minarea etc, see the Details section of [grid.hexagons](#page-7-1)'s help page.

The legend functionality is somewhat preliminary. Later versions may include refinements and handle extreme cases (small and large) for cell size and counts.

All arguments of g[plot](#page-0-0).hexbin can also be used for the S4 plot method.

# Value

invisibly, a list with components

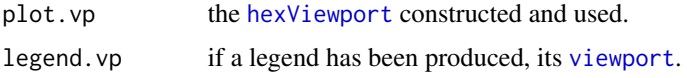

# Author(s)

Dan Carr <dcarr@voxel.galaxy.gmu.edu>, ported by Nicholas Lewin-Koh <kohnicho@comp.nus.edu.sg> and Martin Maechler.

# References

see in [grid.hexagons](#page-7-1).

# See Also

[hexbin](#page-19-1), [hexViewport](#page-32-1), [smooth.hexbin](#page-46-1), [erode.hexbin](#page-2-1), [hcell2xy](#page-14-1), [hboxplot](#page-12-1), [hdiffplot](#page-16-1).

#### Examples

```
## 1) simple binning of spherical normal:
x <- rnorm(10000)
y <- rnorm(10000)
bin \leftarrow hexbin(x,y)## Plot method for hexbin !
## ---- ------ --------
plot(bin)
# nested lattice
plot(bin, style= "nested.lattice")
# controlling the colorscheme
plot(bin, colramp=BTY, colorcut=c(0,.1,.2,.3,.4,.6,1))
## 2) A mixture distribution
x \leq -c(\text{rnorm}(5000), \text{rnorm}(5000, 4, 1.5))y <- c(rnorm(5000),rnorm(5000,2,3))
bin \leq hexbin(x, y)pens <- cbind(c("#ECE2F0","#A6BDDB","#1C9099"),
              c("#FFF7BC","#FEC44F","#D95F0E"))
plot(bin, style = "nested.lattice", pen=pens)
# now really crazy
plot(bin, style = "nested.lattice", pen=pens,border=2,density=35)
# lower resolution binning and overplotting with counts
bin <- hexbin(x,y,xbins=25)
P <- plot(bin, style="lattice", legend=FALSE,
          minarea=1, maxarea=1, border="white")
##
library("grid")
pushHexport(P$plot.vp)
xy <- hcell2xy(bin)
 # to show points rather than counts :
grid.points(x,y,pch=18,gp=gpar(cex=.3,col="green"))
grid.text(as.character(bin@count), xy$x,xy$y,
          gp=gpar(cex=0.3, col="red"),default.units="native")
popViewport()
# Be creative, have fun!
```
<span id="page-7-1"></span>grid.hexagons *Add Hexagon Cells to Plot*

# Description

Plots cells in an hexbin object. The function distinquishes among counts using 5 different styles. This function is the hexagon plotting engine from the plot method for [hexbin](#page-19-1) objects.

<span id="page-7-0"></span>

# <span id="page-8-0"></span>grid.hexagons 9

# Usage

```
grid.hexagons(dat, style = c("colorscale", "centroids", "lattice",
      "nested.lattice", "nested.centroids", "constant.col"),
        use.count=TRUE, cell.at=NULL,
minarea = 0.05, maxarea = 0.8, check.erosion = TRUE,
mincnt = 1, maxcnt = max(dat@count), trans = NULL,
colorcut = seq(0, 1, length = 17),
density = NULL, border = NULL, pen = NULL,
colramp = function(n){ LinGray(n, beg = 90, end = 15) },
def.unit= "native",
verbose = getOption("verbose"))
```
# Arguments

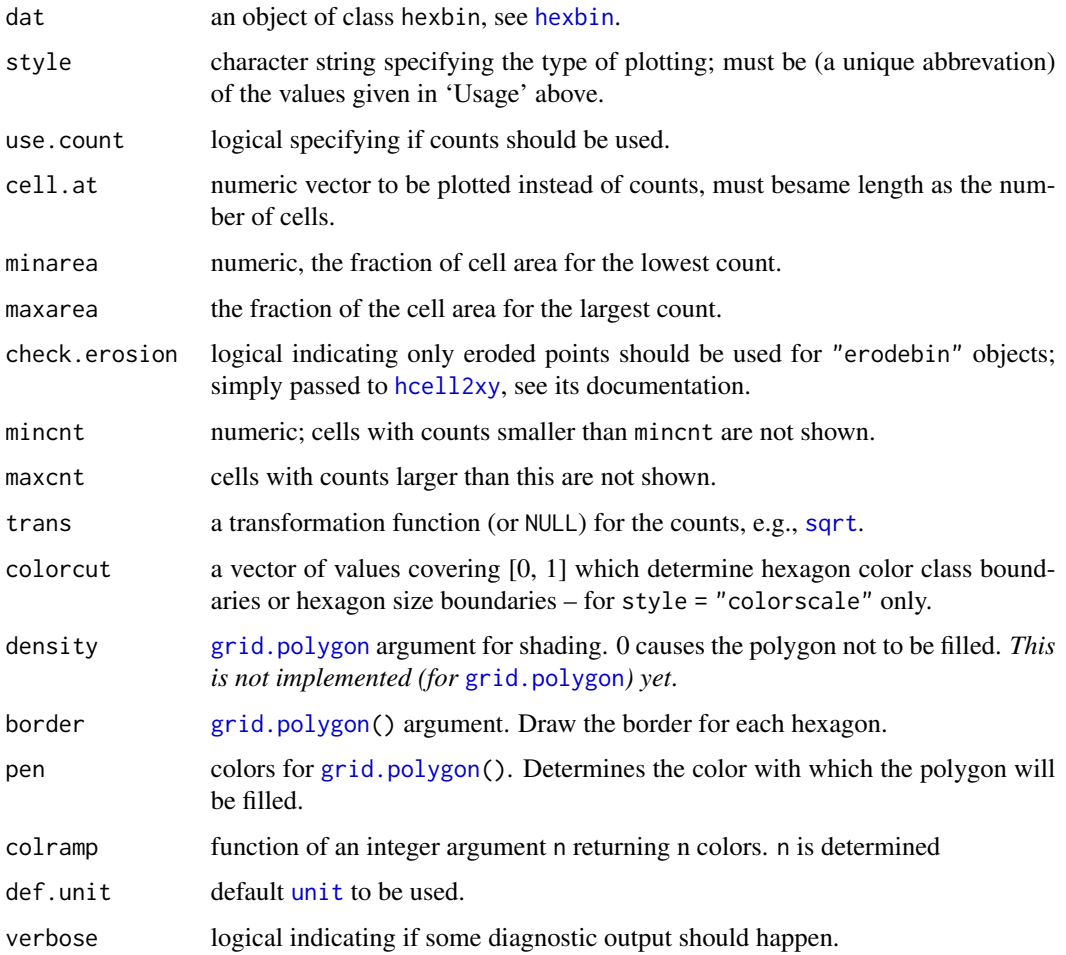

# Details

The six plotting styles have the following effect:

- <span id="page-9-0"></span>style="lattice" or "centroids": Plots the hexagons in different sizes based on counts. The "lattice" version centers the hexagons at the cell centers whereas "centroids" moves the hexagon centers close to the center of mass for the cells. In all cases the hexagons will not plot outside the cell unless maxarea  $> 1$ . Counts are rescaled into the interval  $[0,1]$  and colorcuts determine the class boundaries for sizes and counts. The pen argument for this style should be a single color or a vector of colors of length(bin@count).
- style="colorscale": Counts are rescaled into the interval [0,1] and colorcuts determines the class boundaries for the color classes. For this style, the function passed as colramp is used to define the n colors for the n+1 color cuts. The pen argument is ignored. See [LinGray](#page-1-1) for the default colramp and alternative "color ramp" functions.
- style="constant.col": This is an even simpler alternative to "colorscale", using constant colors (determined pen optionally).
- style="nested.lattice" and "nested.centroids": Counts are partitioned into classes by power of 10. The encoding nests hexagon size within powers of 10 color contours.

If the pen argument is used it should be a matrix of colors with 2 columns and either ceiling(log10(max(bin@count))) or length(bin@count) rows. The default uses the R color palatte so that pens numbers 2-11 determine colors for completely filled cell Pen 2 is the color for 1's, Pen 3 is the color for 10's, etc. Pens numbers 12-21 determine the color of the foreground hexagons. The hexagon size shows the relative count for the power of 10. Different color schemes give different effects including 3-D illusions

*Hexagon size encoding* minarea *and* maxarea determine the area of the smallest and largest hexagons plotted. Both are expressed fractions of the bin cell size. Typical values might be .04 and 1. When both values are 1, all plotted hexagons are bin cell size, if maxarea is greater than 1 than hexagons will overlap. This is sometimes interesting with the lattice and centroid styles.

#### *Count scaling*

relcnt <- (trans(cnt)-trans(mincnt)) / (trans(maxcnt)-trans(mincnt)) area <- minarea + relcnt\*maxarea

By default the transformation trans() is the identity function. The legend routine requires the transformation inverse for some options.

*Count windowing* mincnt *and* maxcnt Only routine only plots cells with cnts in [mincnts, maxcnts]

#### SIDE EFFECTS

Adds hexagons to the plot.

#### Author(s)

Dan Carr <dcarr@voxel.galaxy.gmu.edu>; ported and extended by Nicholas Lewin-Koh <nikko@hailmail.net>.

#### References

Carr, D. B. (1991) Looking at Large Data Sets Using Binned Data Plots, pp. 7–39 in *Computing and Graphics in Statistics*; Eds. A. Buja and P. Tukey, Springer-Verlag, New York.

# See Also

[hexbin](#page-19-1), [smooth.hexbin](#page-46-1), [erode.hexbin](#page-2-1), [hcell2xy](#page-14-1), [gplot.hexbin](#page-5-1), [hboxplot](#page-12-1), [hdiffplot](#page-16-1), [grid.hexlegend](#page-11-1)

# grid.hexagons 11

```
set.seed(506)
x < - rnorm(10000)
y <- rnorm(10000)
# bin the points
bin \leq hexbin(x,y)
# Typical approach uses plot( <hexbin> ) which controls the plot shape :
plot(bin, main = "Bivariate rnorm(10000)")
## but we can have more manual control:
# A mixture distribution
x \leq -c(\text{rnorm}(5000), \text{rnorm}(5000, 4, 1.5))y <- c(rnorm(5000),rnorm(5000,2,3))
hb2 \leftarrow hexbin(x,y)
# Show color control and overplotting of hexagons
## 1) setup coordinate system:
P <- plot(hb2, type="n", main = "Bivariate mixture (10000)")# asp=1
## 2) add hexagons (in the proper viewport):
pushHexport(P$plot.vp)
grid.hexagons(hb2, style= "lattice", border = gray(.1), pen = gray(.6),
              minarea = .1, maxarea = 1.5)
library("grid")
popViewport()
## How to treat 'singletons' specially:
P <- plot(hb2, type="n", main = "Bivariate mixture (10000)")# asp=1
pushHexport(P$plot.vp)
grid.hexagons(hb2, style= "nested.centroids", mincnt = 2)# not the single ones
grid.hexagons(hb2, style= "centroids", maxcnt = 1, maxarea=0.04)# single points
popViewport()
```
<span id="page-11-1"></span><span id="page-11-0"></span>grid.hexlegend *Add a Legend to a Hexbin Plot*

# Description

Plots the legend for the plot method of [hexbin](#page-19-1). Provides a legend indicating the count representations.

# Usage

```
grid.hexlegend(legend, ysize, lcex, inner, style = ,
     minarea = 0.05, maxarea = 0.8, mincnt = 1, maxcnt, trans = NULL,
   inv = NULL, colorcut, density = NULL, border = NULL, pen = NULL,
   colramp = function(n) { LinGray(n,beg = 90,end = 15) },
          leg.unit = "native")
```
# Arguments

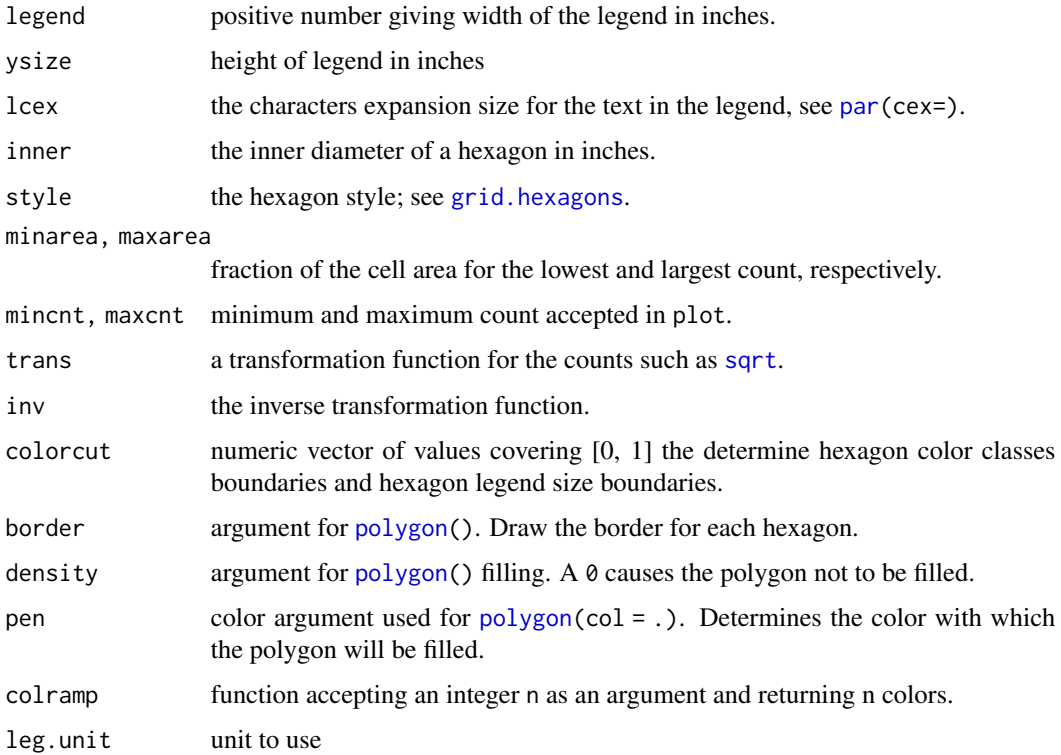

#### <span id="page-12-0"></span>hboxplot the state of the state of the state of the state of the state of the state of the state of the state of the state of the state of the state of the state of the state of the state of the state of the state of the s

# Details

The plot method for [hexbin](#page-19-1) objects calls this function to produce a legend by setting the graphics parameters, so hex.legend itself is not a standalone function.

The legend function is preliminary. Later version will include refinements and handle extreme cases (small and large) for cell size and counts.

See the Details section of [grid.hexagons](#page-7-1)'s help page.

#### Value

This function does not return any value.

#### Author(s)

Dan Carr <dcarr@voxel.galaxy.gmu.edu> ported by Nicholas Lewin-Koh <kohnicho@comp.nus.edu.sg>

#### References

see in [grid.hexagons](#page-7-1).

#### See Also

[hexbin](#page-19-1), [grid.hexagons](#page-7-1), [smooth.hexbin](#page-46-1), [erode.hexbin](#page-2-1), [hcell2xy](#page-14-1), [gplot.hexbin](#page-5-1),

#### Examples

## Not a stand alone function; typically only called from plot.hexbin()

```
## Not run:
 grid.hexlegend(legend = 2, ysize = 1,lcex=8,inner=0.2,
                 maxcnt = 100, colorcut = c(0.5, 0.5)## End(Not run)
```
<span id="page-12-1"></span>

hboxplot *2-D Generalization of Boxplot*

#### Description

If bin is an *eroded* [hexbin](#page-19-1) object, i.e., an erodebin object, hboxplot() plots the high counts cells selected by [erode\(](#page-2-2)). By default, the high counts cells contain 50 percent of the counts so analagous to the interquartile "range". The function distinguishes the last cells eroded using color. These cells correspond to one definition of the bivariate median.

# <span id="page-13-0"></span>Usage

```
hboxplot(bin, xbnds = NULL, ybnds = NULL,density, border = c(\emptyset, grey(\emptyset.7)), pen = c(2, 3),
         unzoom = 1.1, clip = "off", reshape = FALSE,xlab = NULL, ylab = NULL, main = ''')
```
### Arguments

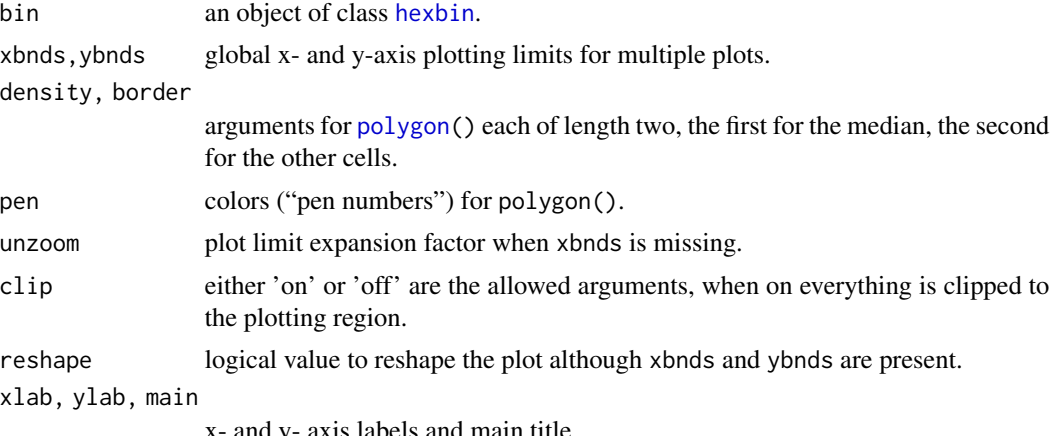

x- and y- axis labels and main title

#### Details

The density, border, and pen arguments correspond to the [polygon](#page-0-0) function calls for plotting two types of cells. The cell types, pen numbers and suggested colors are

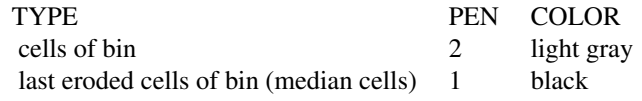

The erode components of the hexbin objects must be present for the medians cells to plot.

When xbnds is missing or reshape is true, the plot changes graphics parameters and resets them. When xbnds is missing the function also zooms in based on the available data to provide increased resolution.

The zoom used the hexagon cell centers. The unzoom argument backs off a bit so the whole hexagon will fit in the plot.

Hboxplot() is used as a stand alone function, for producing separate legends .....

# Value

invisibly, the [hexViewport\(](#page-32-1)) used internally. Used to add to the plot afterwards.

#### <span id="page-14-0"></span> $heell2xy$  15

# References

see in [grid.hexagons](#page-7-1).

#### See Also

[hexbin](#page-19-1), [erode](#page-2-2), [hcell2xy](#page-14-1), [gplot.hexbin](#page-5-1), [grid.hexagons](#page-7-1), [grid.hexlegend](#page-11-1)

# Examples

```
## boxplot of smoothed counts
x <- rnorm(10000)
y <- rnorm(10000)
bin \leq hexbin(x,y)erodebin <- erode(smooth.hexbin(bin))
hboxplot(erodebin)
hboxplot(erodebin, density = c(32,7), border = c(2,4))
hp \leq hboxplot(erodebin, density = c(-1, 17),
               main = "hboxplot(erode*(smooth*(.)))")
pushHexport(hp)
library("grid")
grid.points(x[1:10], y[1:10])# just non-sense to show the principle
popViewport()
```
<span id="page-14-1"></span>hcell2xy *Compute X and Y Coordinates for Hexagon Cells*

#### Description

Computes x and y coordinates from hexagon cell id's.

#### Usage

```
hcell2xy(hbin, check.erosion = TRUE)
```
#### Arguments

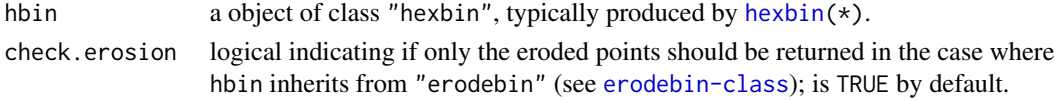

# Details

The hexbin object hbin contains all the needed information. The purpose of this function is to reduce storage. The cost is additional calculation.

# <span id="page-15-0"></span>Value

A list with two components of the same length as bin\$cell,

x y

# See Also

[hexbin](#page-19-1).

# Examples

```
x <- rnorm(10000)
y <- rnorm(10000)
plot(x,y, pch="."hbin \leq hexbin(x,y)
str(xys <- hcell2xy(hbin))
points(xys, cex=1.5, col=2) ; title("hcell2xy( hexbin(..) )", col.main=2)
```
#### hcell2xyInt *Change cell ids to 2d integer coordinate system*

#### Description

Transforms the cell representation of a a lattice into a 2d integer coordinate system.

# Usage

```
hcell2xyInt(hbin, xbins=NULL, xbnds=NULL, ybnds=NULL, shape=NULL)
```
# Arguments

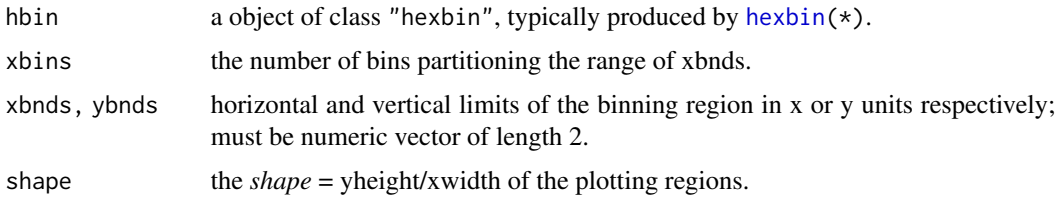

# Details

Takes a grid defined by either the hexbin parameters or dimen in a hexbin object and translates the cell ids for the grid into 2d integer coordinates.

#### <span id="page-16-0"></span>hdiffplot that the contract of the contract of the contract of the contract of the contract of the contract of the contract of the contract of the contract of the contract of the contract of the contract of the contract of

# Value

An integer matrix with two columns, i and j representing the integer xy coordinates of the hexagon grid.

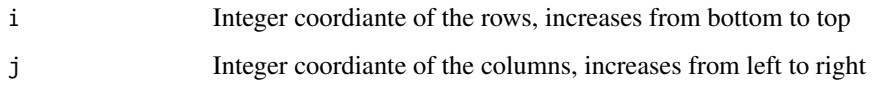

# Author(s)

Nicholas Lewin-Koh

#### See Also

[hcell2xy](#page-14-1)

### Examples

```
x<-rnorm(10000)
y<-rnorm(10000)
hbin<-hexbin(x,y)
ijInt<-hcell2xyInt(hbin)
```
<span id="page-16-1"></span>hdiffplot *Plot of Domain and Median Differences of Two "hexbin" Objects*

# Description

Let bin1 and bin2 represent two [hexbin](#page-19-1) objects with scaling, plot shapes, and bin sizes. This plot distinguishes cells unique to bin1, cells in common, and cells unique to bin2 using color. When the erode components are present, color also distinguishes the two erosion medians. An arrow shows the vector from the median of bin1 to the median of bin2.

#### Usage

```
hdiffplot(bin1, bin2 = NULL, xbnds, ybnds,
         focus = NULL,col.control = list(medhex = "white", med.bord = "black",
         focus = NULL, focus.border = NULL, back,col = "grey"),arrows = TRUE, size = unit(0.1, 'inches"), lwd = 2,eps = 1e-6, unzoom = 1.08, clip="off", xlab = "", ylab = "",
         main = deparse(mycall), ...
```
#### <span id="page-17-0"></span>**Arguments**

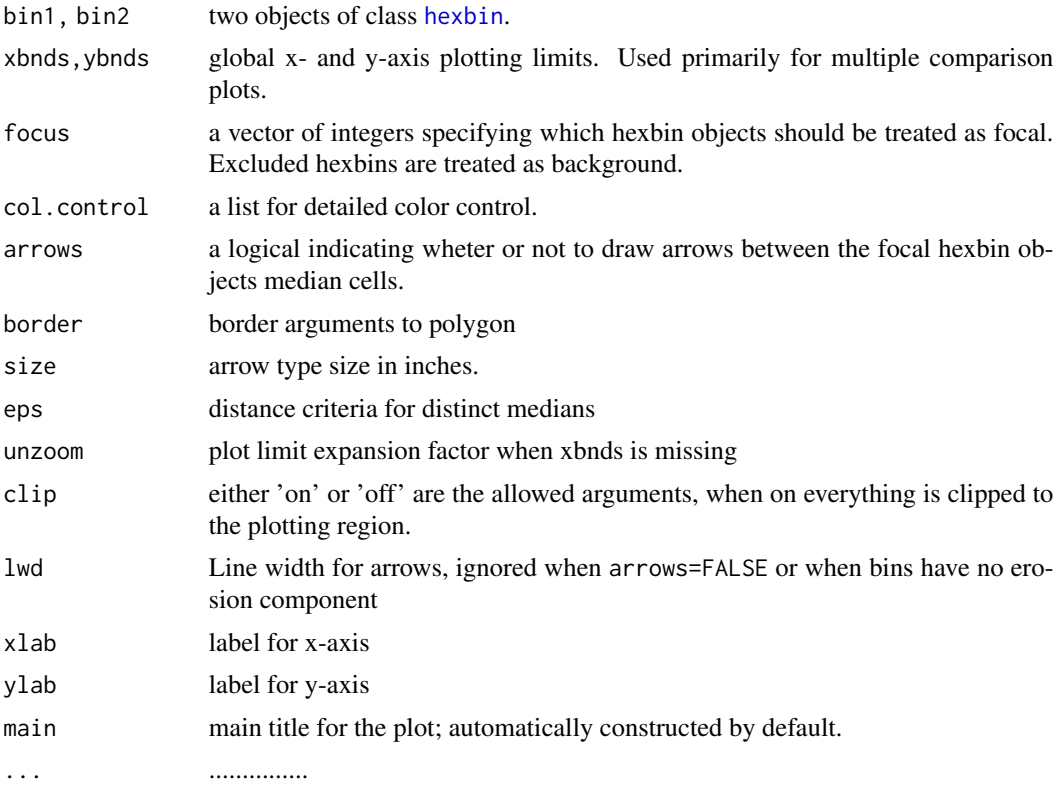

#### Details

The hexbin objects for comparison, bin1 and bin2, must have the same plotting limits and cell size. The plot produces a comparison overlay of the cells in the two objects. If external global scaling is not supplied, the algorithm determines plotting limits to increase resolution. For example, the objects may be the result of the [erode.hexbin\(](#page-2-1)) and include only high count cells containing 50 of the counts. The density, border, and pen arguments correspond to the polygon function calls for plotting six types of cells. The cell types are respectively:

> unique cells of bin1, joint cells, unique cells of bin2, median cell of bin1, median cell of bin2, median cell if identical.

The erode components of the hexbin objects must be present for the medians to plot. The algorithm select a single cell for the median if there are algorithmic ties.

The pen numbers for types of cells start at Pen 2. Pen 1 is presumed black. The suggested six additional colors are light blue, light gray, light red, blue, red, and black. Carr (1991) shows an

#### <span id="page-18-0"></span>hdiffplot that the control of the control of the control of the control of the control of the control of the control of the control of the control of the control of the control of the control of the control of the control

example for black and white printing. That plot changes the six colors to light gray, dark gray, white, black, black, and black. It changes the 4th, 5th, and 6th argument of border to TRUE. It also changes 4th, 5th and 6th argument of density to 0. In other words cells in common do not show and medians cells appear as outlines.

When xbnds is missing, the plot changes graphics parameters and resets them. The function also zooms in based on the available data to provide increased resolution.

# References

see in [grid.hexagons](#page-7-1).

# See Also

[hexbin](#page-19-1), [smooth.hexbin](#page-46-1), [erode.hexbin](#page-2-1), [hcell2xy](#page-14-1), [gplot.hexbin](#page-5-1), [hboxplot](#page-12-1), [grid.hexagons](#page-7-1), [grid.hexlegend](#page-11-1).

```
## Comparison of two bivariate boxplots
x1 <- rnorm(10000)
y1 <- rnorm(10000)
x2 <- rnorm(10000,mean=.5)
y2 <- rnorm(10000,mean=.5)
xbnds < -range(x1, x2)ybnds < -range(y1, y2)bin1 <- hexbin(x1,y1,xbnds=xbnds,ybnds=ybnds)
bin2 <- hexbin(x2,y2,xbnds=xbnds,ybnds=ybnds)
erodebin1 <- erode.hexbin(smooth.hexbin(bin1))
erodebin2 <- erode.hexbin(smooth.hexbin(bin2))
hdiffplot(erodebin1,erodebin2)
## Compare *three* of them: --------------------
x3 <- rnorm(10000,mean=-1)
y3 <- rnorm(10000,mean=-.5)
xbnds < -range(x1, x2, x3)ybnds < -range(y1, y2, y3)bin1 <- hexbin(x1,y1,xbnds=xbnds,ybnds=ybnds)
bin2 <- hexbin(x2,y2,xbnds=xbnds,ybnds=ybnds)
bin3 <- hexbin(x3,y3,xbnds=xbnds,ybnds=ybnds)
erodebin1 <- erode.hexbin(smooth.hexbin(bin1))
erodebin2 <- erode.hexbin(smooth.hexbin(bin2))
erodebin3 <- erode.hexbin(smooth.hexbin(bin3))
bnlst <- list(b1=erodebin1, b2=erodebin2, b3=erodebin3)
```
<span id="page-19-1"></span><span id="page-19-0"></span>

#### Description

Creates a "hexbin" object. Basic components are a cell id and a count of points falling in each occupied cell.

Basic methods are [show\(](#page-0-0)), plot() and [summary\(](#page-0-0)), but also [erode](#page-2-2).

#### Usage

```
hexbin(x, y, xbins = 30, shape = 1,
      xbnds = range(x), ybnds = range(y),xlab = NULL, ylab = NULL, IDs = FALSE)
```
#### Arguments

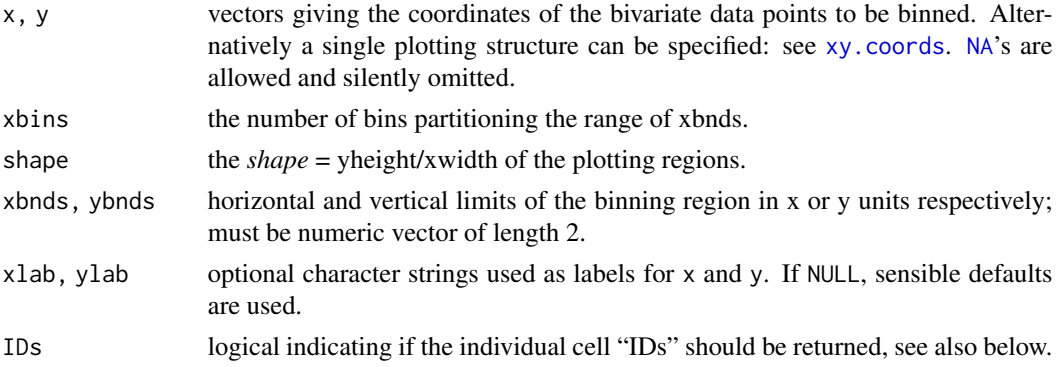

# Details

Returns counts for non-empty cells only. The plot shape must be maintained for hexagons to appear with equal sides. Some calculations are in single precision.

Note that when plotting a hexbin object, the grid package is used. You must use its graphics (or those from package lattice if you know how) to add to such plots.

#### Value

an S4 object of class "hexbin". It has the following slots:

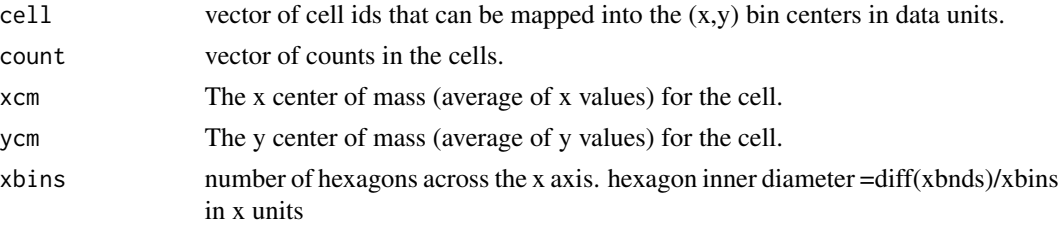

#### <span id="page-20-0"></span>hexbin 21

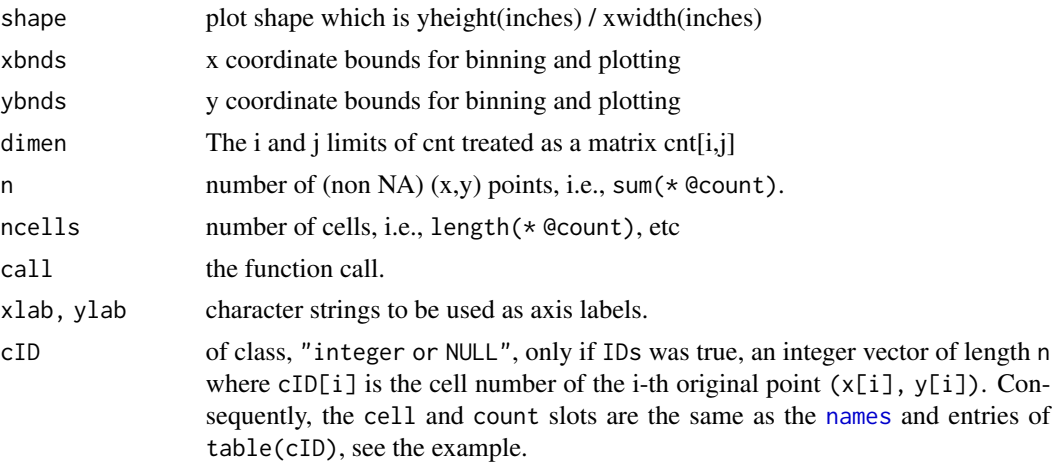

# References

Carr, D. B. et al. (1987) Scatterplot Matrix Techniques for Large N. *JASA* 83, 398, 424–436.

#### See Also

[hcell2xy](#page-14-1) [gplot.hexbin](#page-5-1), [grid.hexagons](#page-7-1), [grid.hexlegend](#page-11-1).

```
set.seed(101)
x <- rnorm(10000)
y <- rnorm(10000)
(bin \leftarrow hexbin(x, y))
## or
plot(hexbin(x, y + x*(x+1)/4),main = "(X, X(X+1)/4 + Y) where X, Y \sim \text{norm}(10000)")
## Using plot method for hexbin objects:
plot(bin, style = "nested.lattice")
hbi <- hexbin(y \sim x, xbins = 80, IDs= TRUE)
str(hbi)
tI <- table(hbi@cID)
stopifnot(names(tI) == hbi@cell,
                tI == hbi@count)
## NA's now work too:
x[runif(6, 0, length(x))] < -NAy[runif(7, 0, length(y))] < -NAhbN \le hexbin(x,y)
summary(hbN)
```
<span id="page-21-2"></span><span id="page-21-0"></span>

#### <span id="page-21-1"></span>**Description**

Display of hexagonally binned data, as implemented in the hexbin packge, under the Trellis framework, with associated utilities. hexbinplot is the high level generic function, with the "formula" method doing the actual work. prepanel.hexbinplot and panel.hexbinplot are associated prepanel and panel functions. hexlegendGrob produces a suitable legend.

#### Usage

```
hexbinplot(x, data, ...)
## S3 method for class 'formula'
hexbinplot(x, data = NULL,prepanel = prepanel.hexbinplot,
          panel = panel.hexbinplot,
   groups = NULL,aspect = "xy",
           trans = NULL,
           inv = NULL,colorkey = TRUE,
           ...,
           maxcnt,
           legend = NULL,legend.width = TRUE,
           subset)
prepanel.hexbinplot(x, y, type = character(0), \dots)
panel.hexbinplot(x, y, ..., groups = NULL)
hexlegendGrob(legend = 1.2,
              inner = legend / 5,
              cex.labels = 1,
              cex.title = 1.2,style = "colorscale",
              minarea = 0.05, maxarea = 0.8,
              mincnt = 1, maxcnt,
              trans = NULL, inv = NULL,colorcut = seq(0, 1, length = 17),
              density = NULL, border = NULL, pen = NULL,colramp = function(n) { LinGray(n,beg = 90,end = 15) },
              ...,
              vp = NULL,
```
# <span id="page-22-0"></span>hexbinplot 23

draw = FALSE)

# Arguments

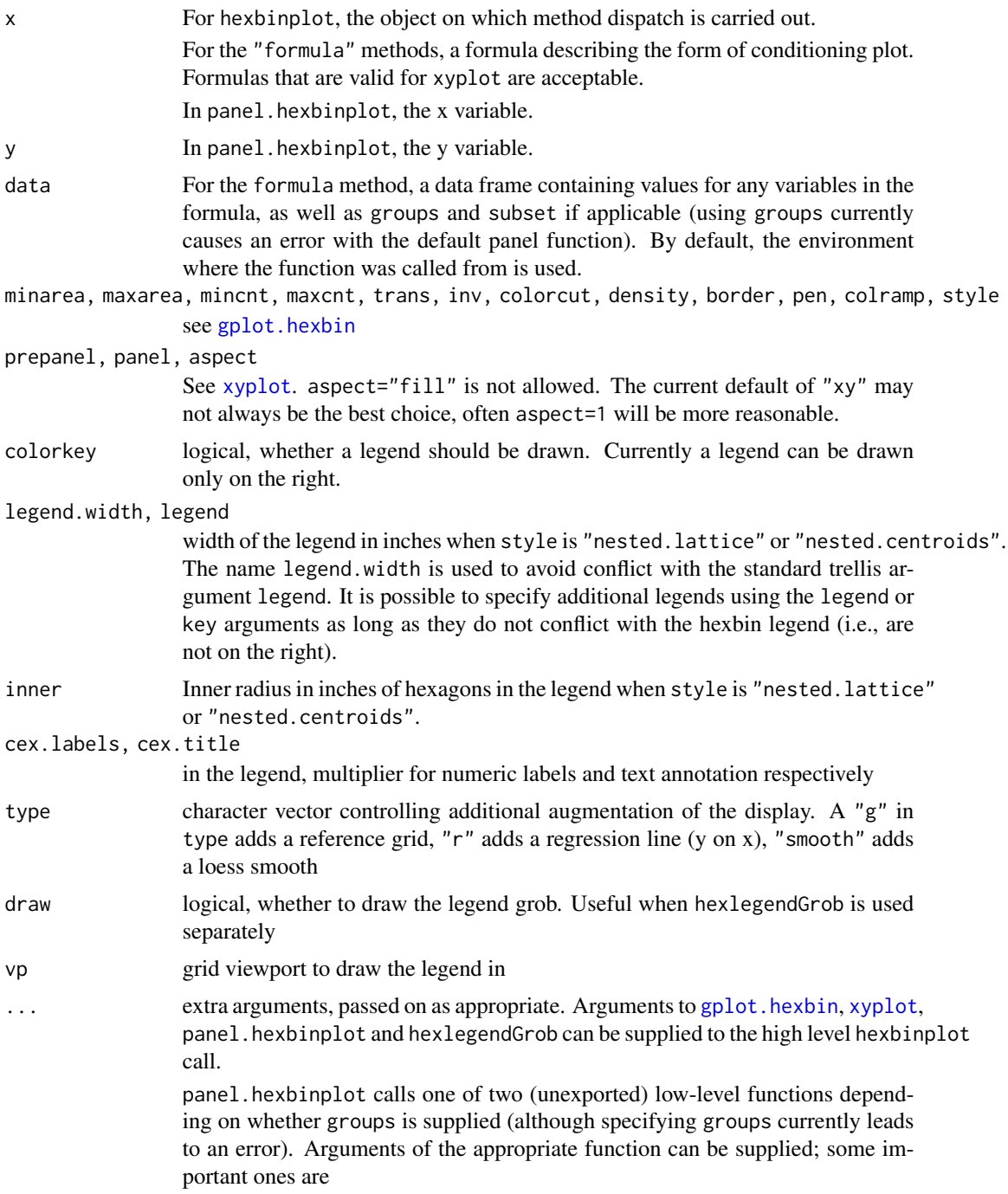

<span id="page-23-0"></span>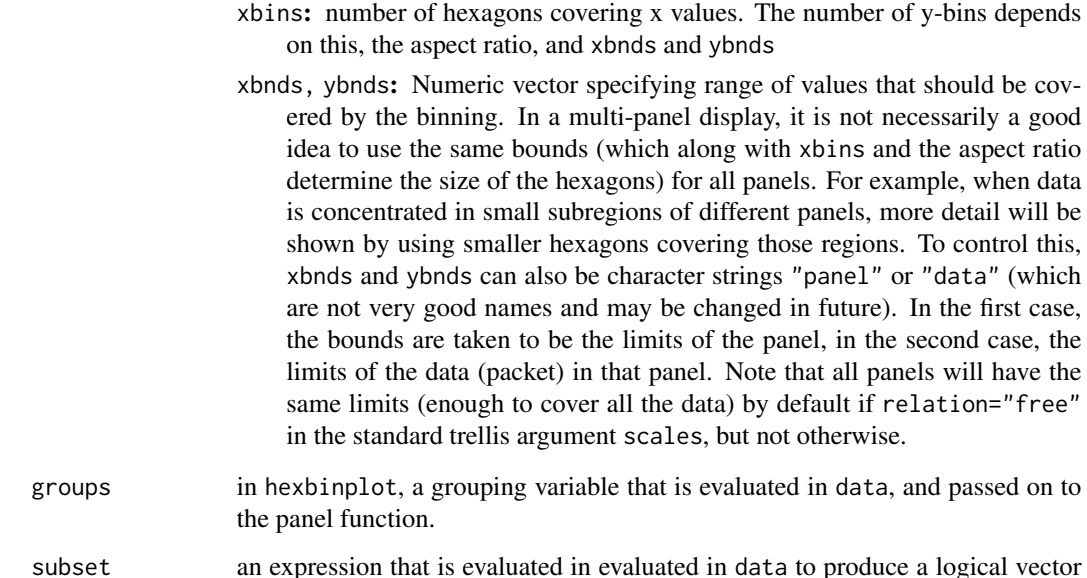

#### Details

The panel function panel.hexbinplot creates a hexbin object from data supplied to it and plots it using [grid.hexagons](#page-7-1). To make panels comparable, all panels have the same maxcnt value, by default the maximum count over all panels. This default value can be calculated only if the aspect ratio is known, and so aspect="fill" is not allowed. The default choice of aspect ratio is different from the choice in hexbin (namely, 1), which may sometimes give better results for multi-panel displays. xbnds and ybnds can be numeric range vectors as in hexbin, but they can also be character strings specifying whether all panels should have the same bins. If they are not, then bins in different panels could be of different sizes, in which case style="lattice" and style="centroids" should be interpreted carefully.

that is used to subset the data before being used in the plot.

The dimensions of the legend and the size of the hexagons therein are given in absolute units (inches) by legend.width and inner only when style is "nested.lattice" or "nested.centroids". For other styles, the dimensions of the legend are determined relative to the plot. Specifically, the height of the legend is the same as the height of the plot (the panel and strip regions combined), and the width is the minimum required to fit the legend in the display. This is different in some ways from the hexbin implementation. In particular, the size of the hexagons in the legend are completely unrelated to the sizes in the panels, which is pretty much unavoidable because the sizes need not be the same across panels if xbnds or ybnds is "data". The size of the hexagons encode information when style is "lattice" or "centroids", consequently a warning is issued when a legend is drawn with wither of these styles.

# Value

hexbinplot produces an object of class "trellis". The update method can be used to update components of the object and the print method (usually called by default) will plot it on an appropriate plotting device. hexlegendGrob produces a "grob" (grid object).

# <span id="page-24-0"></span>hexGraphPaper 25

# Author(s)

Deepayan Sarkar <deepayan.sarkar@r-project.org>

#### See Also

[hexbin](#page-19-1), [xyplot](#page-0-0)

# Examples

```
mixdata <-
    data.frame(x = c(rnorm(5000),rnorm(5000,4,1.5)),
               y = c(rnorm(5000), rnorm(5000, 2, 3)),a = gl(2, 5000)hexbinplot(y \sim x, mixdata, aspect = 1,
           trans = sqrt, inv = function(x) x^2)
hexbinplot(y \sim x | a, mixdata)
hexbinplot(y \sim x | a, mixdata, style = "lattice",
           xbnds = "data", ybnds = "data")
hexbinplot(y \sim x \mid a, mixdata, style = "nested.centroids")
hexbinplot(y \sim x | a, mixdata, style = "nested.centroids",
           border = FALSE, type = c("g", "smooth")
```
<span id="page-24-1"></span>hexGraphPaper *Create a Hexgon Grid*

# Description

Creates a hexagon grid that can be added to a plot created with grid graphics.

# Usage

```
hexGraphPaper(hb, xbnds = NULL, ybnds = NULL, xbins = 30, shape = 1,
              add = TRUE, fill.edges = 1, fill = 0, border = 1)
```
hgridcent(xbins, xbnds, ybnds, shape, edge.add =  $0$ )

#### Arguments

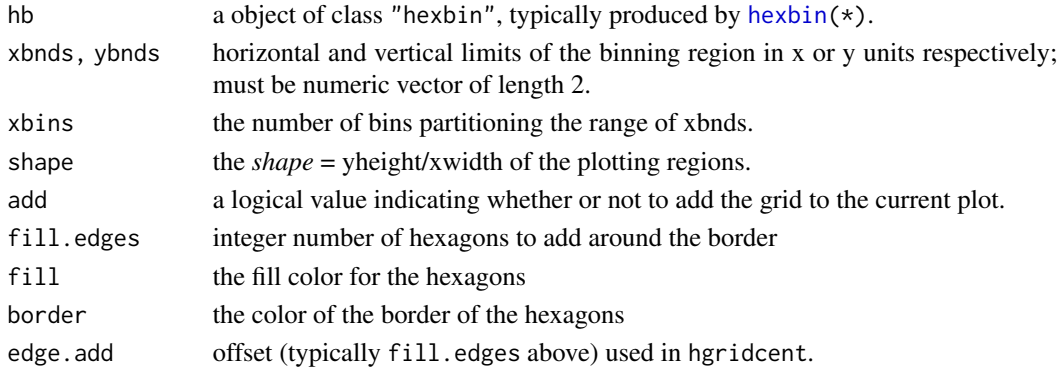

# <span id="page-25-0"></span>Details

If a hexbin object is given then the parameters xbins and shape are ignored. Different bounds can still be specified. The fill.edges parameter should be an integer. fill.edges takes the current grid and adds a layer of hexagons around the grid for each level of fill. So for example if fill.edges= 2 than the dimensions of the grid would be  $(i, j)$ +4.

hgridcent() is the utility function computing the resulting list (see section "Value").

WARNING! If using a hexVP be sure to set clip to "on", otherwise the hexagon grid will bleed over the plot edges.

# Value

Invisibly returns a list with th following components

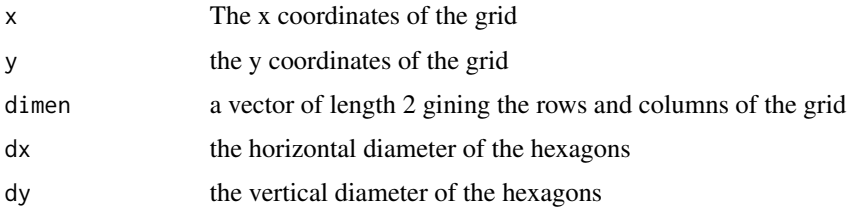

# Author(s)

Nicholas Lewin-Koh

#### See Also

[hcell2xy](#page-14-1), [hexpolygon](#page-29-1), [grid.hexagons](#page-7-1)

#### Examples

```
x < - rnorm(10000)
y <- rnorm(10000,x,x)
hbin <- hexbin(x,y)
hvp <- plot(hbin,type="n")
pushHexport(hvp$plot,clip="on")
hexGraphPaper(hbin,border=grey(.8))
grid.hexagons(hbin)
```
<span id="page-25-1"></span>hexList *Conditional Bivariate Binning into Hexagon Cells*

# Description

Creates a list of [hexbin](#page-19-1) objects. Basic components are a cell id and a count of points falling in each occupied cell. Basic methods are [show\(](#page-0-0)), plot() and [summary\(](#page-0-0)), but also [erode](#page-2-2).

#### <span id="page-26-0"></span>hexList 27

# Usage

hexList(x,  $y = NULL$ , given = NULL, xbins = 30, shape = 1,  $xbnds = NULL$ ,  $ybnds = NULL$ ,  $xlab = NULL$ ,  $ylab = NULL$ 

# Arguments

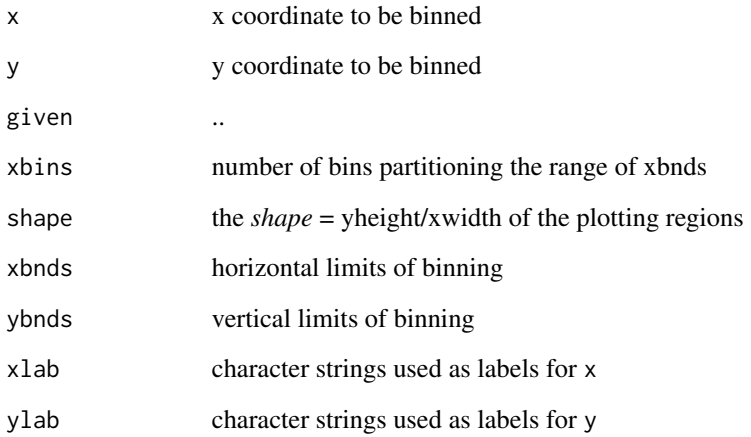

# Details

There is also a [coerce](#page-0-0) method to produce hexbinList objects from [list](#page-0-0)s.

# Value

If it is a LIST, use

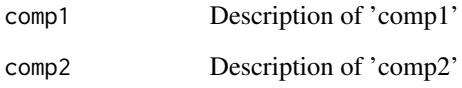

...

# Author(s)

Nicholas Lewin-Koh

# See Also

[hexbin](#page-19-1), [hdiffplot](#page-16-1)

<span id="page-27-1"></span><span id="page-27-0"></span>

#### Description

Fit a loess line using the hexagon centers of mass as the x and y coordinates and the cell counts as weights.

#### Usage

```
hexMA.loess(pMA, span = 0.4, col = "red", n = 200, ...)hexVP.loess(hbin, hvp = NULL, span = 0.4, col = "red", n = 200, ...)
```
# Arguments

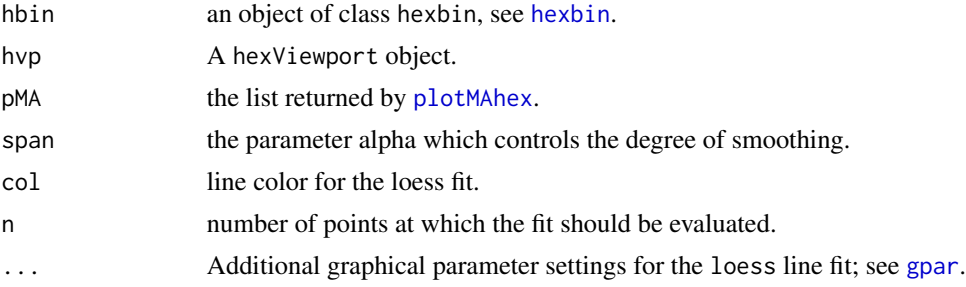

#### Value

Returns invisibly the object associated with the loess fit.

# Author(s)

Nicholas Lewin-Koh

# See Also

[hexVP.abline](#page-35-1), [plotMAhex](#page-43-1), [gplot.hexbin](#page-5-1), [hexViewport](#page-32-1); [loess](#page-0-0)

```
if(require(marray)){
 data(swirl)
 hb <- plotMAhex(swirl[,1], main = "M vs A plot with hexagons", legend=0)
 hexVP.abline(hb$plot, h=0, col= gray(.6))
 hexMA.loess(hb)
}
dat <- data.frame(x=rnorm(1000), y=rnorm(1000))
bin <- hexbin(dat$x, dat$y)
```
#### <span id="page-28-0"></span>hexplom 29

```
hb <- plot(bin)
hexVP.loess(bin, hvp = hb$plot.vp, span = 0.4, n = 200, col = "blue", lwd = 3, lty = "dashed")
```
hexplom *Hexbin Plot Matrices*

# Description

hexplom draws Conditional Hexbin Plot Matrices. It is similar to splom, expect that the default display is different. Specifically, the default display is created using panel.hexplom, which is an alias for panel.hexbinplot.

# Usage

```
hexplom(x, data, ...)
## S3 method for class 'formula'
hexplom(x, data = NULL, ...)## S3 method for class 'data.frame'
hexplom(x, data = NULL, ..., groups = NULL,
   subset = TRUE)
## S3 method for class 'matrix'
hexplom(x, data = NULL, ..., groups = NULL, subset = TRUE)
```
panel.hexplom(...)

#### Arguments

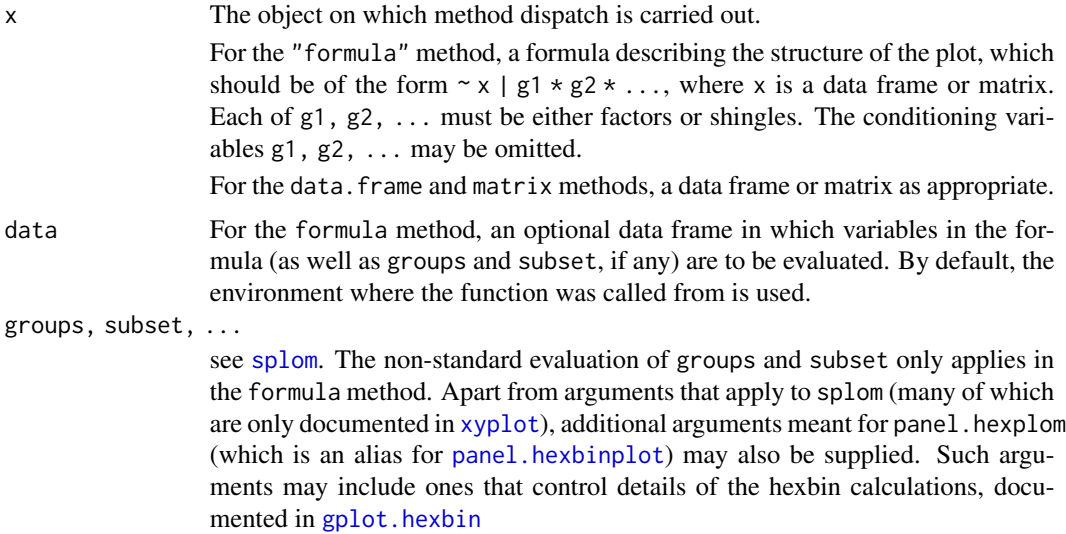

#### <span id="page-29-0"></span>Value

An object of class "trellis". The [update](#page-0-0) method can be used to update components of the object and the [print](#page-0-0) method (usually called by default) will plot it on an appropriate plotting device.

# Author(s)

Deepayan Sarkar <Deepayan.Sarkar@R-project.org>, Nicholas Lewin-Koh <nikko@hailmail.net>

#### See Also

[splom](#page-0-0), [xyplot](#page-0-0), [hexbinplot](#page-21-2), [Lattice](#page-0-0), [panel.pairs](#page-0-0)

#### Examples

```
## Simple hexplom
data(NHANES)
hexplom(~NHANES[,7:14], xbins=15)
## With colors and conditioning
hexplom(~NHANES[,9:13] | Sex, data = NHANES,
        xbins = 15, colramp = magent)
## With custom panel function
hexplom(NHANES[,9:13], xbins = 20,colramp = BTY,
        upper.panel = panel.hexboxplot)
```

```
hexpolygon Hexagon Coordinates and Polygon Drawing
```
#### Description

Simple 'low-level' function for computing and drawing hexagons. Can be used for 'grid' (package grid) or 'traditional' (package graphics) graphics.

# Usage

hexcoords(dx, dy = NULL,  $n = 1$ , sep = NULL) hexpolygon(x, y, hexC = hexcoords(dx, dy, n = 1), dx, dy = NULL, fill = 1, border =  $\theta$ , hUnit = "native", ...)

# <span id="page-30-0"></span>hexpolygon 31

# Arguments

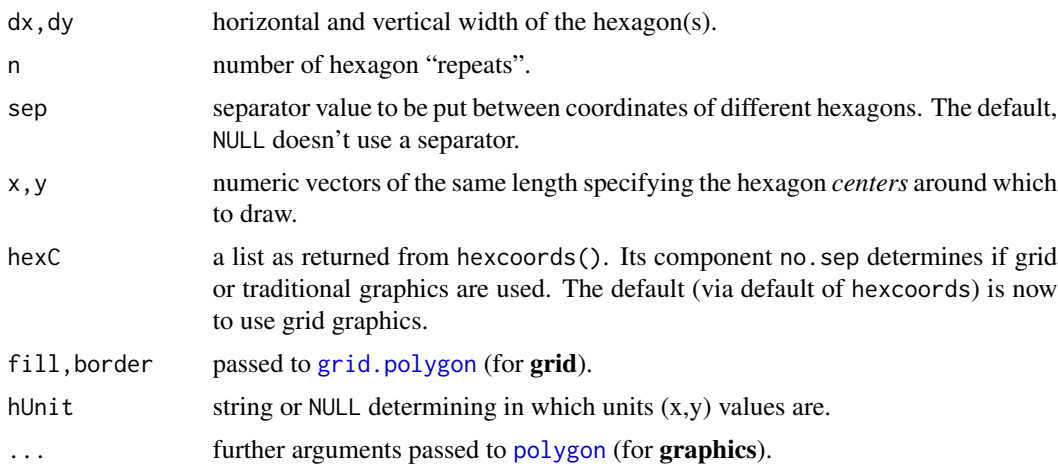

# Value

hexcoords() returns a list with components

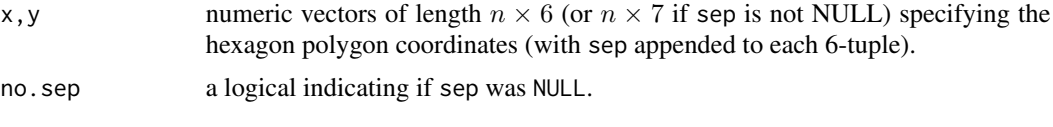

hexpolygon returns what its last [grid.polygon\(](#page-0-0).) or [polygon\(](#page-0-0).) call returns.

# Author(s)

Martin Maechler, originally.

# See Also

[grid.hexagons](#page-7-1) which builds on these.

```
str(hexcoords(1, sep = NA)) # multiple of (6 + 1)str(hexcoords(1, sep = NULL))# no separator \rightarrow multiple of 6
```

```
## hexpolygon()s:
x <- runif(20, -2, 2)
y \leftarrow x + \text{rnorm}(20)## 1) traditional 'graphics'
plot(x,y, asp = 1, "plot() + hexpolygon()")hexpolygon(x,y, dx = 0.1, density = 25, col = 2, lwd = 1.5)
```

```
addBit \le function(bnds, f = 0.05) bnds + c(-f, f) * diff(bnds)
sc \leq addBit(rxy \leq range(x,y))# same extents (cheating asp=1)
library("grid")
grid.newpage()
pushViewport(plotViewport(.1+c(4,4,2,1), xscale = sc, yscale = sc))
grid.rect()
grid.xaxis()
grid.yaxis()
grid.points(x,y)
hexpolygon(x,y, hexcoords(dx = 0.1, sep=NULL), border = "blue", fill=NA)
popViewport()
```
hexTapply *Apply function to data from each hexagon bin.*

#### Description

A wrapper for tapply except that it operates with each hexagon bin being the category. The function operates on the data associated on the points from each bin.

#### Usage

hexTapply(hbin, dat, FUN = sum, ..., simplify=TRUE)

## **Arguments**

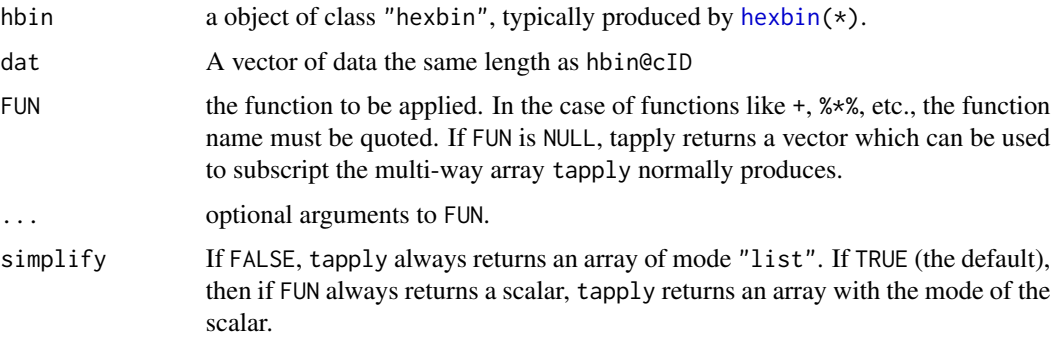

#### Details

This function is a wrapper for tapply, except that the cell id is always the categorical variable. This function is specifically good for adding variables to the cAtt slot of a hexbin object or for plotting a third variable in a hexagon plot. See below for examples.

#### Value

Returns a vector of the result of 'FUN' as in [tapply](#page-0-0). See [tapply](#page-0-0) for detailed description of output.

<span id="page-31-0"></span>

# <span id="page-32-0"></span>hexViewport 33

# Author(s)

Nicholas Lewin-Koh

# See Also

[tapply](#page-0-0),[hexbin](#page-19-1)

# Examples

```
data(NHANES)
 hbin<-hexbin(log(NHANES$Diet.Iron+1),log(NHANES$BMI),xbins=25,IDs=TRUE)
 hvp<-plot(hbin)
 mtrans<-hexTapply(hbin,NHANES$Transferin,median,na.rm=TRUE)
 pushHexport(hvp$plot.vp)
 grid.hexagons(hbin,style='lattice',pen=0,border='red',use.count=FALSE,
cell.at=mtrans)
```
<span id="page-32-1"></span>hexViewport *Compute a Grid Viewport for Hexagon / Hexbin Graphics*

# Description

Builds a grid viewport for hexagon or [hexbin](#page-19-1) graphics. This builds on the concepts of the grid package, see [viewport](#page-0-0).

# Usage

```
hexViewport(x, offset = unit(0,"inches"), mar = NULL,
    xbnds = NULL, ybnds = NULL, newpage = FALSE,
           clip = "off", vp.name = NULL)
```
#### Arguments

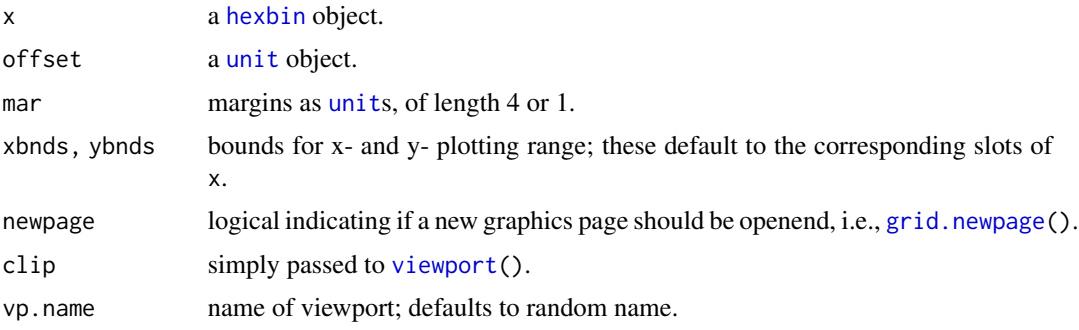

#### Value

an S4 object of class "hexVP", see [hexVP-class](#page-33-1) for more, with its main slot hexVp a [viewport](#page-0-0) for grid graphics.

# See Also

[viewport](#page-0-0) and the main *"handlers"* [pushHexport](#page-46-2) and [popViewport](#page-0-0); further [gplot.hexbin](#page-5-1) and [hboxplot](#page-12-1) which build on hexViewport.

# Examples

```
set.seed(131)
x \leftarrow \text{rnorm}(7777)y <- rt (7777, df=3)
## lower resolution binning and overplotting with counts
bin <- hexbin(x,y,xbins=25)
P <- plot(bin)
xy \leftarrow \text{heell2xy(bin)}pushHexport(P$plot.vp)
i <- bin@count <= 3
library("grid")
grid.text(as.character(bin@count[i]), xy$x[i], xy$y[i],
          default.units = "native")
grid.points(x[1:20], y[1:20]) # to show some points rather than counts
popViewport()
```
<span id="page-33-1"></span>hexVP-class *Formal class "hexVP" of a Hexagon Viewport*

# Description

Hexagon Viewports are "value-added" grid viewports (see [viewport](#page-0-0)) where the extra slots contain scaling and "embedding" information. A hexViewport is created my taking the available area in the cuurent viewport on the graphics device and maximizing the amount of area with a fied aspect ratio. The default when the shape parameter is 1, is a 1:1 aspect ratio in terms of the size of the viewport, not the scale of the x and y axis. The plotting area is centered within the existing margins and the maximum size determined. Extra area is then allocated to the margins. This viewport is replicated twice, once with clipping set to "on" and once with clipping "off". This feature can be used for toggling clipping on and off while editing the plot.

## Objects from the Class

Objects are typically created by calls to [hexViewport\(](#page-32-1)) or by low level calls of the form new("hexVP", ...).

<span id="page-33-0"></span>

#### <span id="page-34-0"></span>hexVP-class 35

# Slots

hexVp.off: Object of class "viewport" with clipping set to off, see [viewport](#page-0-0).

hexVp.on: Object of class "viewport", with the same dimensions and parameters as hexVp.off, but with clipping set to on, see [viewport](#page-0-0).

hp.name: The name of the viewport for searching a vptree.

mar: [unit](#page-0-0) vector of four margins (typically in "lines").

fig: [unit](#page-0-0) vector of two figure sizes (typically in "npc").

plt: [unit](#page-0-0) vector of two figure sizes (typically in "npc").

shape: The shape parameter from the plotted [hexbin](#page-19-1) object.

xscale: numeric of length two specifying x-range.

yscale: numeric of length two specifying y-range.

#### Methods

These are methods accessing the slots of corresponding name.

```
getFig signature(hvp = "hexVP"): ...
```
getMargins signature(hvp = "hexVP"): ...

getPlt signature(hvp = "hexVP"): ...

getXscale signature(hvp = "hexVP"): ...

getYscale signature(hvp = "hexVP"): ...

# Author(s)

Nicholas Lewin-Koh <kohnicho@comp.nus.edu.sg>.

# See Also

The constructor function [hexViewport](#page-32-1). [hexbin](#page-19-1), and its S4 plotting method, [gplot.hexbin](#page-5-1).

```
library("grid")
example(hexViewport, echo=FALSE)
## continued:
str(P$plot.vp)
```
<span id="page-35-1"></span><span id="page-35-0"></span>

# Description

This function adds one or more straight lines through the current plot; it is the hexbin version of [abline\(](#page-0-0)).

#### Usage

hexVP.abline(hvp,  $a = NULL$ ,  $b = NULL$ ,  $h = numeric(0)$ ,  $v = numeric(0)$ ,  $col = "black", \, lty = 1, \, lwd = 2, \, ...)$ 

#### Arguments

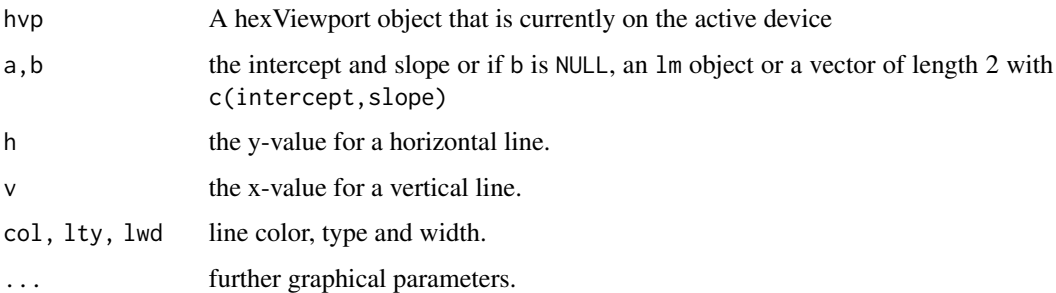

#### Details

The first form specifies the line in intercept/slope form (alternatively a can be specified on its own and is taken to contain the slope and intercept in vector form).

The h= and  $v=$  forms draw horizontal and vertical lines at the specified coordinates.

The coef form specifies the line by a vector containing the slope and intercept.

lm is a regression object which contains reg\$coef. If it is of length 1 then the value is taken to be the slope of a line through the origin, otherwise, the first 2 values are taken to be the intercept and slope.

#### Author(s)

Nicholas Lewin-Koh

#### See Also

[gplot.hexbin](#page-5-1), [hexViewport](#page-32-1), [hexMA.loess](#page-27-1)

<span id="page-36-0"></span>hsmooth-methods *Hexagon Bin Smoothing: Generic hsmooth() and Methods*

# Description

Methods for the generic function hsmooth in package hexbin: There is currently only the one for [hexbin](#page-19-1) objects.

# Usage

```
## S4 method for signature 'hexbin'
hsmooth(bin, wts)
```
# Arguments

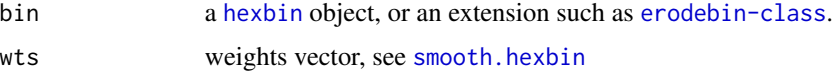

# Methods

bin = "hexbin" is just the [smooth.hexbin](#page-46-1) function (for back compatibility); see its documentation, also for examples.

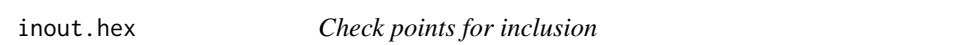

# Description

Check which points are in hexagons with count <= mincnt.

# Usage

inout.hex(hbin, mincnt)

# Arguments

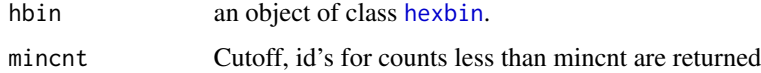

# Details

Check which points are in hexagons with count <= mincnt and returns the row ids for those points. One can use the ids to plot low ount hexagons as points instead.

<span id="page-37-0"></span>A vector with the row ids of points which fall in hexagons with count less than or equal to mincnt

# Author(s)

Nicholas Lewin-Koh

# See Also

[plotMAhex](#page-43-1)

list2hexList *Convert list to hexList*

# Description

Converts a list of hexbin objects with same xbnds, ybnds, shape and xbins to a [hexList](#page-25-1) object.

# Usage

```
list2hexList(binlst)
```
# Arguments

binlst A list of hexbin objects

# Value

a [hexList](#page-25-1) object

#### Author(s)

Nicholas Lewin-Koh

# See Also

[hexList](#page-25-1),[hdiffplot](#page-16-1)

<span id="page-38-0"></span>

#### **Description**

This is a somewhat large interesting dataset, a data frame of 15 variables (columns) on 9575 persons (rows).

#### Usage

data(NHANES)

#### Format

This data frame contains the following columns:

Cancer.Incidence binary factor with levels No and Yes.

Cancer.Death binary factor with levels No and Yes.

Age numeric vector giving age of the person in years.

Smoke a factor with levels Current, Past, Nonsmoker, and Unknown.

Ed numeric vector of  $\{0, 1\}$  codes giving the education level.

**Race** numeric vector of  $\{0, 1\}$  codes giving the person's race.

Weight numeric vector giving the weight in kilograms

BMI numeric vector giving Body Mass Index, i.e., Weight/Height^2 where Height is in meters, and missings  $(61\%!)$  are coded as 0 originally.

Diet.Iron numeric giving Dietary iron.

Albumin numeric giving albumin level in g/l.

**Serum.Iron** numeric giving Serum iron in  $\mu$ g/l.

**TIBC** numeric giving Total Iron Binding Capacity in  $\mu$ g/l.

Transferin numeric giving Transferin Saturation which is just 100\*serum.iron/TIBC.

Hemoglobin numeric giving Hemoglobin level.

Sex a factor with levels F (female) and M (male).

```
data(NHANES)
summary(NHANES)
## Missing Data overview :
nNA <- sapply(NHANES, function(x)sum(is.na(x)))
cbind(nNA[nNA > 0])# Which are just these 6 :
## Not run:
Diet.Iron 141
Albumin 252
```

```
Serum.Iron 1008
TIBC 853
Transferin 1019
Hemoglobin 759
## End(Not run)
```
old-classes *Class "unit" and "viewport" as S4 classes*

# Description

Package "hexbin" now uses S4 classes throughout and hence needs to [setOldClass](#page-0-0) both "unit" and "viewport" (which are S3 classes from the grid package), in order to be able to use those in slots of its own classes.

#### Objects from the Class

A virtual Class: No objects may be created from it.

# Extends

Class "oldClass", directly.

#### Methods

No methods defined with class "unit" in the signature.

optShape *Optimal Shape Parameter for Hexbin Viewport*

# Description

Takes a viewport or a given height and width and returns the shape parameter that will fill the specified plotting region with the appropriately shaped hexagons. If margins are specified the margins are subtracted from height and width before the shape parameter is specified.

#### Usage

```
optShape(vp, height = NULL, width = NULL, mar = NULL)
```
#### Arguments

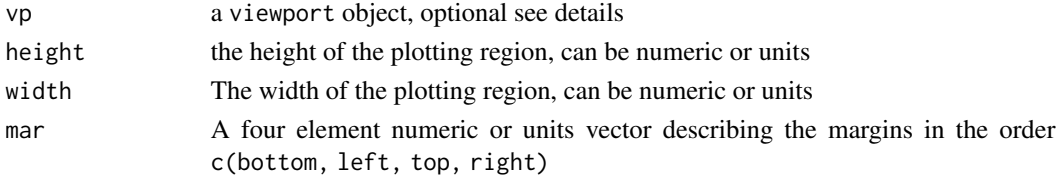

<span id="page-39-0"></span>

# <span id="page-40-0"></span>panel.hexboxplot 41

# Value

a scalar numeric value specifiyng shape.

#### Warning

If a viewport is given as an argument it should already be pushed on the graphics device or it will have null units and a meaningless shape parameter will be returned.

#### Author(s)

Nicholas Lewin-Koh

# See Also

[hexViewport](#page-32-1), [hexVP-class](#page-33-1), [hexbin](#page-19-1)

#### Examples

```
x <- rgamma(10000,.9)
m <- as.logical(rbinom(10000,1,.17))
x[m] <- -x[m]y \le - rnorm(x, abs(x))library("grid")
vp <- plotViewport(xscale= range(x)+c(-.5,.5),
                   yscale = range(y)+c(-.5,.5),
             default.units = "native")
grid.newpage()
pushViewport(vp)
grid.rect()
shape <- optShape(vp)
shape
hb <- hexbin(x,y,xbins=40,shape=shape)
grid.hexagons(hb,colramp=BTY)
```
panel.hexboxplot *Boxplot for hexbin lattice plot*

#### Description

A panel function to add a boxplot to a hexbin lattice plot.

#### Usage

```
panel. hexboxplot(x, y, xbins = 30.xbnds = c("data", "panel"), ybnds = c("data", "panel"),. prelim = FALSE, . cpl = current.panel.limits(),
                 .xlim = .cpl$xlim, .ylim = .cpl$ylim,
                 .aspect.ratio, type = character(0), cdfcut = 0.25,
                 shadow = 0.05, ..., check.erosion = TRUE)
```
# <span id="page-41-0"></span>Arguments

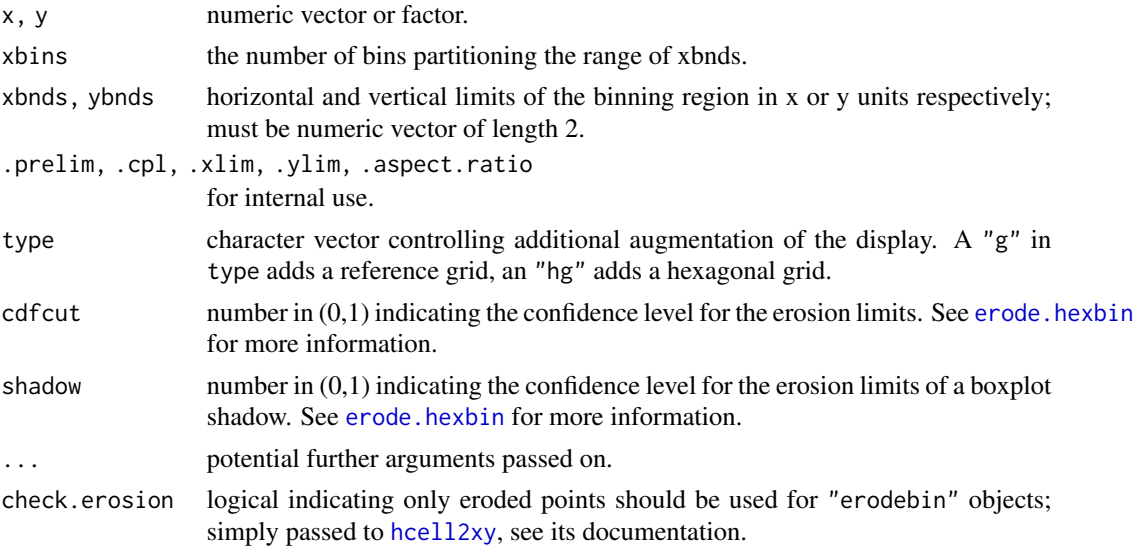

# Value

There is no return value from this function. The results are plotted on the current active device.

#### Author(s)

Nicholas Lewin-Koh <nikko@hailmail.net>

# See Also

[hexbinplot](#page-21-2), [panel.hexgrid](#page-41-1), [panel.bwplot](#page-0-0)

# Examples

```
mixdata <-
   data.frame(x = c(rnorm(5000),rnorm(5000,4,1.5)),
              y = rep(1:2, 5000))
hexbinplot(y \sim x, mixdata, panel = panel.hexboxplot)
```
<span id="page-41-1"></span>panel.hexgrid *Hexagonal grid for a lattice plot*

# Description

A panel function to add a hexagonal grid to a lattice plot.

# Usage

 $panel.$ hexgrid(h, border = grey(0.85))

# <span id="page-42-0"></span>panel.hexloess 43

#### Arguments

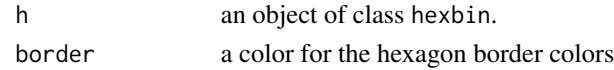

# Value

There is no return value from this function. The results are plotted on the current active device.

# Author(s)

Nicholas Lewin-Koh <nikko@hailmail.net>

# See Also

[hexbinplot](#page-21-2), [hexGraphPaper](#page-24-1)

panel.hexloess *Loess line for hexbin lattice plot*

# Description

A panel function to add a loess line to a hexbin lattice plot.

This function contravened CRAN policy and is no longer available.

# Usage

```
panel.hexloess(bin, w = NULL, span = 2/3, degree = 1,
               family = c("symmetric", "gaussian"), evaluation = 50,
               lwd = add.line$lwd, lty = add.line$lty,
               col, coluine = add.line$col, ...)
```
# Arguments

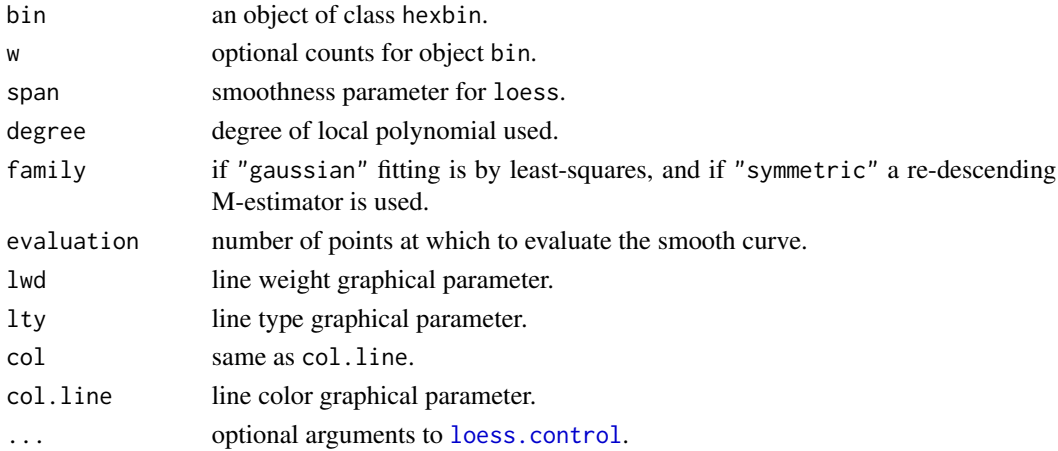

# <span id="page-43-0"></span>Value

There is no return value from this function. The results are plotted on the current active device.

#### Author(s)

Nicholas Lewin-Koh <nikko@hailmail.net>

# See Also

[hexbinplot](#page-21-2), [panel.hexgrid](#page-41-1), [loess.smooth](#page-0-0), [loess.control](#page-0-0), [panel.loess](#page-0-0)

<span id="page-43-1"></span>plotMAhex *MA-plot using hexagon bins*

#### Description

Creates an MA-plot using hexagons with color/glyph coding for control spots.

# Usage

```
plotMAhex(MA, array = 1, xlab = "A", ylab = "M",
          main = colnames(MA)[array], xlim = NULL, ylim = NULL,
          status = NULL, values, pch, col, cex, nbin = 40,
          zero.weights = FALSE, style = "colorscale", legend = 1.2,
          lcex = 1, minarea = 0.04, maxarea = 0.8, mincnt = 2,
          maxcnt = NULL, trans = NULL, inv = NULL, colorcut = NULL,
          border = NULL, density = NULL, pen = NULL,
          colramp = function(n) { LinGray(n, beg = 90, end = 15) },
          newpage = TRUE, type = c("p", "l", "n"),
          xaxt = c("s", "n"), yaxt = c("s", "n"),
          verbose = getOption("verbose"))
```
#### Arguments

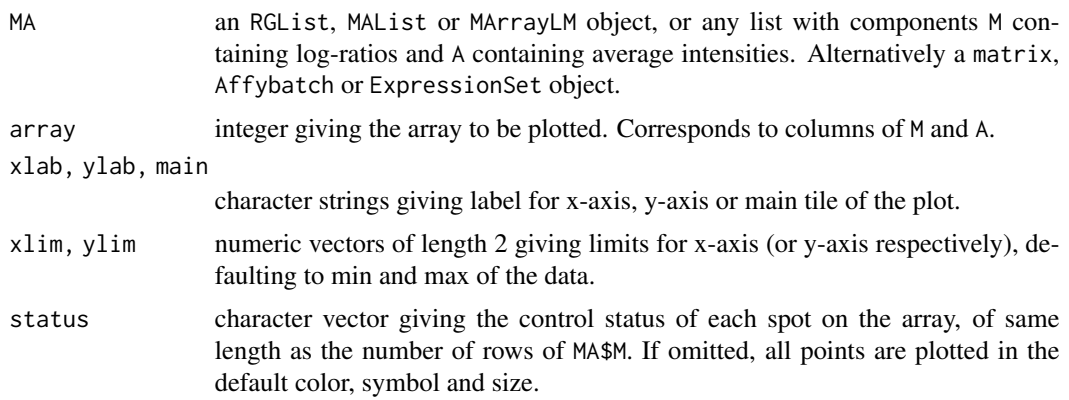

<span id="page-44-0"></span>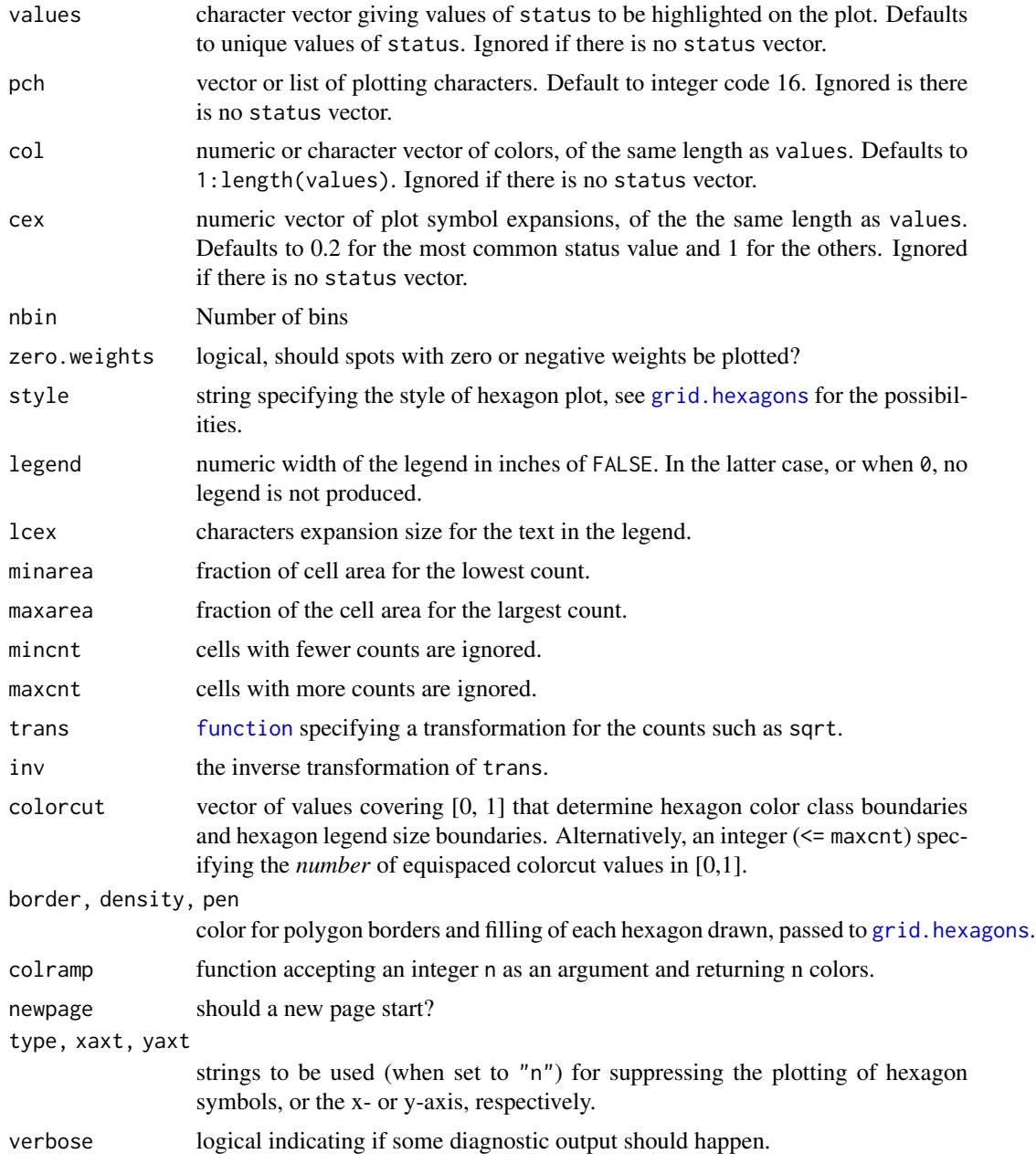

# Details

An MA-plot is a plot of log-intensity ratios (M-values) versus log-intensity averages (A-values). If MA is an RGList or MAList then this function produces an ordinary within-array MA-plot. If MA is an MArrayLM object, then the plot is an fitted model MA-plot in which the estimated coefficient is on the y-axis and the average A-value is on the x-axis.

If MA is a matrix or ExpressionSet object, then this function produces a between-array MA-plot. In this case the A-values in the plot are the average log-intensities across the arrays and the M-values

are the deviations of the log-intensities for the specified array from the average. If there are more than five arrays, then the average is computed robustly using medians. With five or fewer arrays, it is computed by means.

The status vector is intended to specify the control status of each spot, for example "gene", "ratio control", "house keeping gene", "buffer" and so on. The vector is usually computed using the function [controlStatus](#page-0-0) from package limma and a spot-types file. However the function may be used to highlight any subset of spots.

The arguments values, pch, col and cex can be included as attributes to status instead of being passed as arguments to plotMA.

See [points](#page-0-0) for possible values for pch, col and cex.

#### Value

A plot is created on the current graphics device. and a list with the following items is returned invisibly:

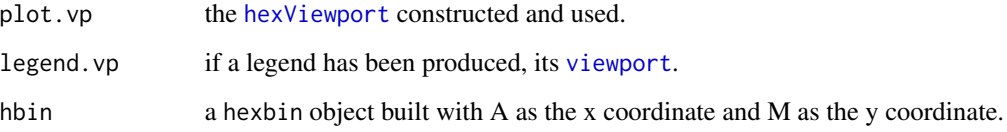

#### Author(s)

Nicholas Lewin-Koh, adapted from code by Gordon Smyth

#### References

See <http://www.statsci.org/micrarra/refs/maplots.html>

#### See Also

[plotMA](#page-0-0) from package limma, and [gplot.hexbin](#page-5-1).

```
if(require(marray)){
  data(swirl)
  hb <- plotMAhex(swirl[,1],newpage=FALSE,
                  main = "M vs A plot with hexagons", legend=0)
  hexVP.abline(hb$plot.vp,h=0,col=gray(.6))
  hexMA.loess(hb)
}
```
<span id="page-45-0"></span>

<span id="page-46-2"></span><span id="page-46-0"></span>

# Description

Push a Hexagon Viewport ("hexVP", see [hexVP-class\)](#page-33-1) on to the tree of (grid) viewports, calling [pushViewport](#page-0-0).

#### Usage

pushHexport(hvp, clip = "off")

# Arguments

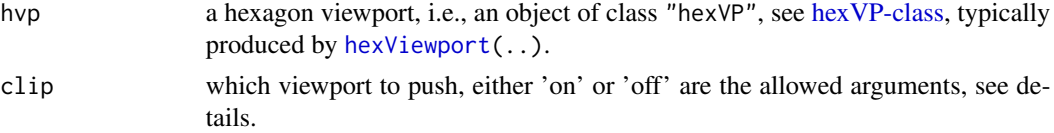

# Details

A hexagon viewport ("hexVP") object has slots for two replicate viewports one with clipping turned on and one with clipping off. This allows toggling the clipping option.

#### See Also

the underlying [pushViewport](#page-0-0) from the grid package.

<span id="page-46-1"></span>smooth.hexbin *Hexagon Bin Smoothing*

# Description

Given a "hexbin" (hexagon bin) object, compute a discrete kernel smoother that covers seven cells, namely a center cell and its six neighbors. With two iterations the kernel effectively covers 1+6+12=19 cells.

#### Usage

```
smooth.hexbin(bin, wts=c(48,4,1))
```
#### Arguments

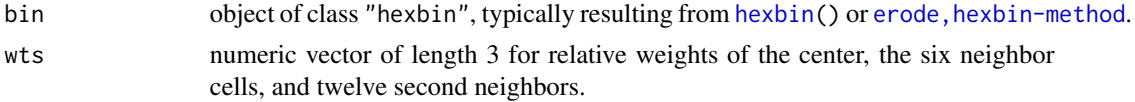

# <span id="page-47-0"></span>Details

This discrete kernel smoother uses the center cell, immediate neighbors and second neighbors to smooth the counts. The counts for each resulting cell is a linear combination of previous cell counts and weights. The weights are

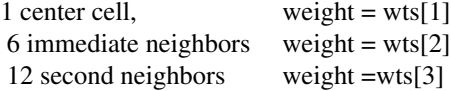

If a cell, its immediate and second neighbors all have a value of max(cnt), the new maximum count would be max(cnt)\*sum(wts). It is possible for the counts to overflow.

The domain for cells with positive counts increases. The hexbin slots xbins, xbnds, ybnds, and dimen all reflect this increase. Note that usually dimen[2] = xbins+1.

The intent was to provide a fast, iterated, immediate neighbor smoother. However, the current hexbin plotting routines only support shifting even numbered rows to the right. Future work can

(1) add a shift indicator to hexbin objects that indicates left or right shifting.

(2) generalize plot.hexbin() and hexagons()

(3) provide an iterated kernel.

With wts[3]=0, the smoother only uses the immediate neighbors. With a shift indicator the domain could increase by 2 rows (one bottom and on top) and 2 columns (one left and one right). However the current implementation increases the domain by 4 rows and 4 columns, thus reducing plotting resolution.

#### Value

an object of class "smoothbin", extending class "hexbin", see [hexbin](#page-19-1). The object includes the additional slot wts.

# References

see [grid.hexagons](#page-7-1) and [hexbin](#page-19-1).

# See Also

[hexbin](#page-19-1), [erode.hexbin](#page-2-1), [hcell2xy](#page-14-1), [gplot.hexbin](#page-5-1), [hboxplot](#page-12-1),

[grid.hexagons](#page-7-1), [grid.hexlegend](#page-11-1).

```
x <- rnorm(10000)
y <- rnorm(10000)
bin \leq hexbin(x,y)
# show the smooth counts in gray level
smbin <- smooth.hexbin(bin)
plot(smbin, main = "smooth.hexbin(.)")
```
# smooth.hexbin 49

# Compare the smooth and the origin smbin1 <- smbin smbin1@count <- as.integer(ceiling(smbin@count/sum(smbin@wts))) plot(smbin1) smbin2 <- smooth.hexbin(bin,wts=c(1,0,0)) # expand the domain for comparability plot(smbin2)

# <span id="page-49-0"></span>**Index**

∗ aplot grid.hexagons, [8](#page-7-0) grid.hexlegend, [12](#page-11-0) hexGraphPaper, [25](#page-24-0) hexMA.loess, [28](#page-27-0) hexpolygon, [30](#page-29-0) hexViewport, [33](#page-32-0) hexVP.abline, [36](#page-35-0) ∗ classes hexVP-class, [34](#page-33-0) old-classes, [40](#page-39-0) ∗ color ColorRamps, [2](#page-1-0) ∗ datasets NHANES, [39](#page-38-0) ∗ dplot hcell2xyInt, [16](#page-15-0) hexbin, [20](#page-19-0) hexbinplot, [22](#page-21-0) hexGraphPaper, [25](#page-24-0) hexList, [26](#page-25-0) hexpolygon, [30](#page-29-0) hexTapply, [32](#page-31-0) optShape, [40](#page-39-0) pushHexport, [47](#page-46-0) ∗ hplot erode.hexbin, [3](#page-2-0) gplot.hexbin, [6](#page-5-0) hboxplot, [13](#page-12-0) hdiffplot, [17](#page-16-0) hexplom, [29](#page-28-0) hexViewport, [33](#page-32-0) panel.hexboxplot, [41](#page-40-0) panel.hexgrid, [42](#page-41-0) panel.hexloess, [43](#page-42-0) plotMAhex, [44](#page-43-0) ∗ manip hcell2xy, [15](#page-14-0) ∗ methods

```
getHMedian, 5
    hsmooth-methods, 37
∗ misc
    hcell2xyInt, 16
    hexList, 26
    inout.hex, 37
    list2hexList, 38
    smooth.hexbin, 47
∗ utilities
    hexTapply, 32
abline, 36
BTC (ColorRamps), 2
BTY (ColorRamps), 2
coerce, 27
coerce,list,hexbinList-method
        (hexList), 26
ColorRamps, 2
controlStatus, 46
erode, 13, 15, 20, 26
erode (erode.hexbin), 3
erode,hexbin-method (erode.hexbin), 3
erode.hexbin, 3, 5, 7, 10, 13, 18, 19, 42, 48
erodebin-class, 7
erodebin-class (erode.hexbin), 3
function, 6, 45
getFig,hexVP-method (hexVP-class), 34
getHMedian, 5
getHMedian,erodebin-method
         (getHMedian), 5
getMargins,hexVP-method (hexVP-class),
         34
getPlt,hexVP-method (hexVP-class), 34
getXscale,hexVP-method (hexVP-class), 34
getYscale,hexVP-method (hexVP-class), 34
gpar, 28
```
#### $I<sub>N</sub>$  in  $I<sub>N</sub>$  is  $I<sub>N</sub>$  in  $I<sub>N</sub>$  in

gplot.hexbin, *[4](#page-3-0)*, [6,](#page-5-0) *[10](#page-9-0)*, *[13](#page-12-0)*, *[15](#page-14-0)*, *[19](#page-18-0)*, *[21](#page-20-0)*, *[23](#page-22-0)*, *[28,](#page-27-0) [29](#page-28-0)*, *[34](#page-33-0)[–36](#page-35-0)*, *[46](#page-45-0)*, *[48](#page-47-0)* grid.hexagons, *[4](#page-3-0)*, *[6,](#page-5-0) [7](#page-6-0)*, [8,](#page-7-0) *[12,](#page-11-0) [13](#page-12-0)*, *[15](#page-14-0)*, *[19](#page-18-0)*, *[21](#page-20-0)*, *[24](#page-23-0)*, *[26](#page-25-0)*, *[31](#page-30-0)*, *[45](#page-44-0)*, *[48](#page-47-0)* grid.hexlegend, *[4](#page-3-0)*, *[10](#page-9-0)*, [12,](#page-11-0) *[15](#page-14-0)*, *[19](#page-18-0)*, *[21](#page-20-0)*, *[48](#page-47-0)* grid.newpage, *[33](#page-32-0)* grid.polygon, *[9](#page-8-0)*, *[31](#page-30-0)* hboxplot, *[7](#page-6-0)*, *[10](#page-9-0)*, [13,](#page-12-0) *[19](#page-18-0)*, *[34](#page-33-0)*, *[48](#page-47-0)* hcell2xy, *[4](#page-3-0)*, *[7](#page-6-0)*, *[9,](#page-8-0) [10](#page-9-0)*, *[13](#page-12-0)*, *[15](#page-14-0)*, [15,](#page-14-0) *[17](#page-16-0)*, *[19](#page-18-0)*, *[21](#page-20-0)*, *[26](#page-25-0)*, *[42](#page-41-0)*, *[48](#page-47-0)* hcell2xy,hexbin-method *(*hcell2xy*)*, [15](#page-14-0) hcell2xyInt, [16](#page-15-0) hdiffplot, *[7](#page-6-0)*, *[10](#page-9-0)*, [17,](#page-16-0) *[27](#page-26-0)*, *[38](#page-37-0)* heat.ob *(*ColorRamps*)*, [2](#page-1-0) hexbin, *[4](#page-3-0)*, *[6](#page-5-0)[–10](#page-9-0)*, *[12](#page-11-0)[–19](#page-18-0)*, [20,](#page-19-0) *[25–](#page-24-0)[28](#page-27-0)*, *[32,](#page-31-0) [33](#page-32-0)*, *[35](#page-34-0)*, *[37](#page-36-0)*, *[41](#page-40-0)*, *[47,](#page-46-0) [48](#page-47-0)* hexbin-class *(*hexbin*)*, [20](#page-19-0) hexbinList-class *(*hexList*)*, [26](#page-25-0) hexbinplot, [22,](#page-21-0) *[30](#page-29-0)*, *[42–](#page-41-0)[44](#page-43-0)* hexcoords *(*hexpolygon*)*, [30](#page-29-0) hexGraphPaper, [25,](#page-24-0) *[43](#page-42-0)* hexlegendGrob *(*hexbinplot*)*, [22](#page-21-0) hexList, [26,](#page-25-0) *[38](#page-37-0)* hexMA.loess, [28,](#page-27-0) *[36](#page-35-0)* hexplom, [29](#page-28-0) hexpolygon, *[26](#page-25-0)*, [30](#page-29-0) hexTapply, [32](#page-31-0) hexViewport, *[7](#page-6-0)*, *[14](#page-13-0)*, *[28](#page-27-0)*, [33,](#page-32-0) *[34–](#page-33-0)[36](#page-35-0)*, *[41](#page-40-0)*, *[46,](#page-45-0) [47](#page-46-0)* hexVP-class, *[34](#page-33-0)*, [34,](#page-33-0) *[47](#page-46-0)* hexVP.abline, *[28](#page-27-0)*, [36](#page-35-0) hexVP.loess *(*hexMA.loess*)*, [28](#page-27-0) hgridcent *(*hexGraphPaper*)*, [25](#page-24-0) hsmooth *(*hsmooth-methods*)*, [37](#page-36-0) hsmooth,hexbin-method *(*hsmooth-methods*)*, [37](#page-36-0) hsmooth-methods, [37](#page-36-0) hsv, *[3](#page-2-0)* inout.hex, [37](#page-36-0) integer or NULL-class *(*hexbin*)*, [20](#page-19-0) Lattice, *[30](#page-29-0)* LinGray, *[10](#page-9-0)* LinGray *(*ColorRamps*)*, [2](#page-1-0)

LinOCS *(*ColorRamps*)*, [2](#page-1-0)

list2hexList, [38](#page-37-0)

list, *[27](#page-26-0)*

loess, *[28](#page-27-0)*

old-classes, [40](#page-39-0) optShape, [40](#page-39-0) panel.bwplot, *[42](#page-41-0)* panel.hexbinplot, *[29](#page-28-0)* panel.hexbinplot *(*hexbinplot*)*, [22](#page-21-0) panel.hexboxplot, [41](#page-40-0) panel.hexgrid, *[42](#page-41-0)*, [42,](#page-41-0) *[44](#page-43-0)* panel.hexloess, [43](#page-42-0) panel.hexplom *(*hexplom*)*, [29](#page-28-0) panel.loess, *[44](#page-43-0)* panel.pairs, *[30](#page-29-0)* par, *[12](#page-11-0)* plinrain *(*ColorRamps*)*, [2](#page-1-0) plot, *[7](#page-6-0)* plot,hexbin,missing-method *(*gplot.hexbin*)*, [6](#page-5-0) plotMA, *[46](#page-45-0)* plotMAhex, *[28](#page-27-0)*, *[38](#page-37-0)*, [44](#page-43-0) points, *[46](#page-45-0)* polygon, *[12](#page-11-0)*, *[14](#page-13-0)*, *[31](#page-30-0)* popViewport, *[34](#page-33-0)* prepanel.hexbinplot *(*hexbinplot*)*, [22](#page-21-0) print, *[30](#page-29-0)* pushHexport, *[34](#page-33-0)*, [47](#page-46-0) pushViewport, *[47](#page-46-0)* rainbow, *[3](#page-2-0)* rgb, *[3](#page-2-0)* setOldClass, *[40](#page-39-0)* show, *[20](#page-19-0)*, *[26](#page-25-0)* show,hexbin-method *(*hexbin*)*, [20](#page-19-0) smooth.hexbin, *[4](#page-3-0)*, *[7](#page-6-0)*, *[10](#page-9-0)*, *[13](#page-12-0)*, *[19](#page-18-0)*, *[37](#page-36-0)*, [47](#page-46-0) smoothbin-class *(*smooth.hexbin*)*, [47](#page-46-0) splom, *[29,](#page-28-0) [30](#page-29-0)* sqrt, *[9](#page-8-0)*, *[12](#page-11-0)* summary, *[20](#page-19-0)*, *[26](#page-25-0)* summary,hexbin-method *(*hexbin*)*, [20](#page-19-0)

loess.control, *[43,](#page-42-0) [44](#page-43-0)* loess.smooth, *[44](#page-43-0)*

magent *(*ColorRamps*)*, [2](#page-1-0)

NA, *[20](#page-19-0)* names, *[21](#page-20-0)* NHANES, [39](#page-38-0)

tapply, *[32,](#page-31-0) [33](#page-32-0)*

#### 52 INDEX

terrain.colors , *[3](#page-2-0)*

unit , *[9](#page-8-0)* , *[33](#page-32-0)* , *[35](#page-34-0)* unit-class *(*old-classes *)* , [40](#page-39-0) update , *[30](#page-29-0)*

viewport , *[7](#page-6-0)* , *[33](#page-32-0) [–35](#page-34-0)* , *[46](#page-45-0)* viewport-class *(*old-classes *)* , [40](#page-39-0)

xy.coords , *[20](#page-19-0)* xyplot , *[23](#page-22-0)* , *[25](#page-24-0)* , *[29](#page-28-0) , [30](#page-29-0)*